# **PONTIFÍCIA UNIVERSIDADE CATÓLICA DO PARANÁ CÂMPUS CURITIBA**

Jean Felipe Felsky

Fractais na verificação e identificação de autoria de manuscritos

**Curitiba** Fevereiro/2012 Jean Felipe Felsky

Fractais na verificação e identificação de autoria de manuscritos

Proposta de Projeto de Dissertação de Mestrado apresentada ao Programa de Pós-Graduação em Informática da Pontifícia Universidade Católica do Paraná como requisito parcial para obtenção do título de Mestre em Informática. Orientador: Prof. Dr. Edson José Rodrigues Justino Co-orientador: Prof. Dr. Luiz Eduardo Soares de Oliveira

Felsky, Jean F.

Fractais na verificação e identificação de autoria de manuscritos.

Curitiba, 2012.

Dissertação de Mestrado - Pontifícia Universidade Católica do Paraná - Programa de Pós-Graduação em Informática.

1. Grafoscopia 2. Forense 3. Manuscrito 4. Verificação 5. Autoria 6. Dimensão Fractal I. Pontifícia Universidade Católica do Paraná. Centro de Ciências Exatas e Tecnologia. II.Programa de Pós-Graduação em Informática

**Aos meus pais, à Iara Nass e aos meus amigos.** 

# **AGRADECIMENTOS**

À Deus, que criou todas as coisas, inclusive o computador, por ter me dado forças para seguir na caminhada sempre.

Aos meus pais, que aceitaram e incentivaram a minha escolha e me deram o suporte necessário para realizar esse objetivo. E me ensinaram a sempre correr atrás de um sonho e acreditar que é possível.

Aos amigos, que corrigiram erros de português, assistiram prévias de apresentações e sempre incentivaram.

À minha namorada, que ficou ao meu lado e me ajudou mesmo quando eu só via problemas à frente.

Ao Professor Dr. Edson Justino por todas as lições e ensinamentos. Ao Professor Dr. Luiz Soares de Oliveira pelas dicas e contribuições nesse trabalho. Ao Professor Dr. Jacques Facon pela ajuda na implementação e pesquisa das características fractais.

À Pontifícia Universidade Católica do Paraná, em especial ao Programa de Pós-Graduação em Informática (PPGIa), pelo apoio estrutural e organizacional.

A todos que direta ou indiretamente contribuíram para a realização deste trabalho.

Se enxerguei mais longe foi por que me apoiei nos ombros de gigantes. Sir Isaac Newton

# **LISTA DE FIGURAS**

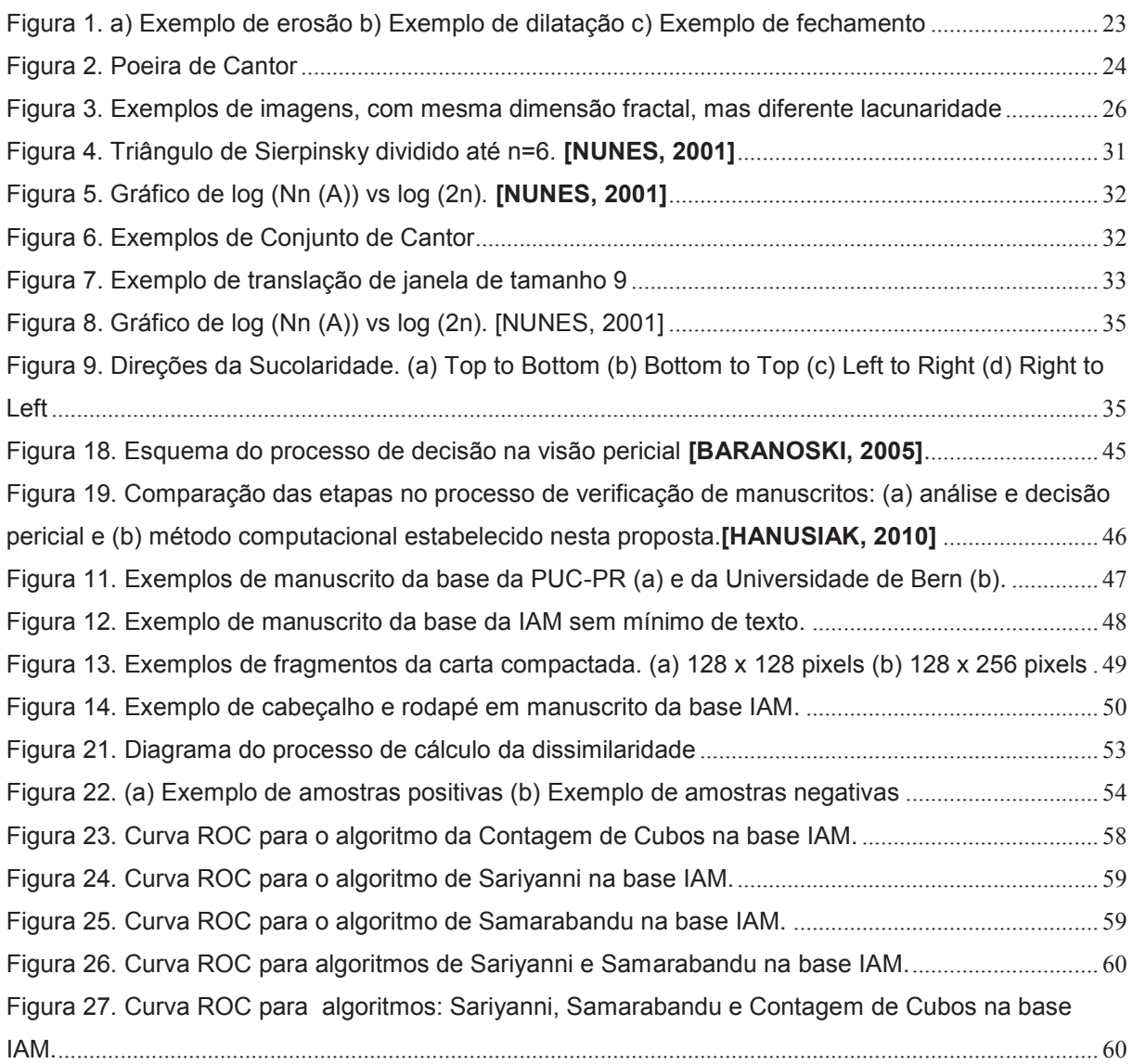

# **LISTA DE TABELAS**

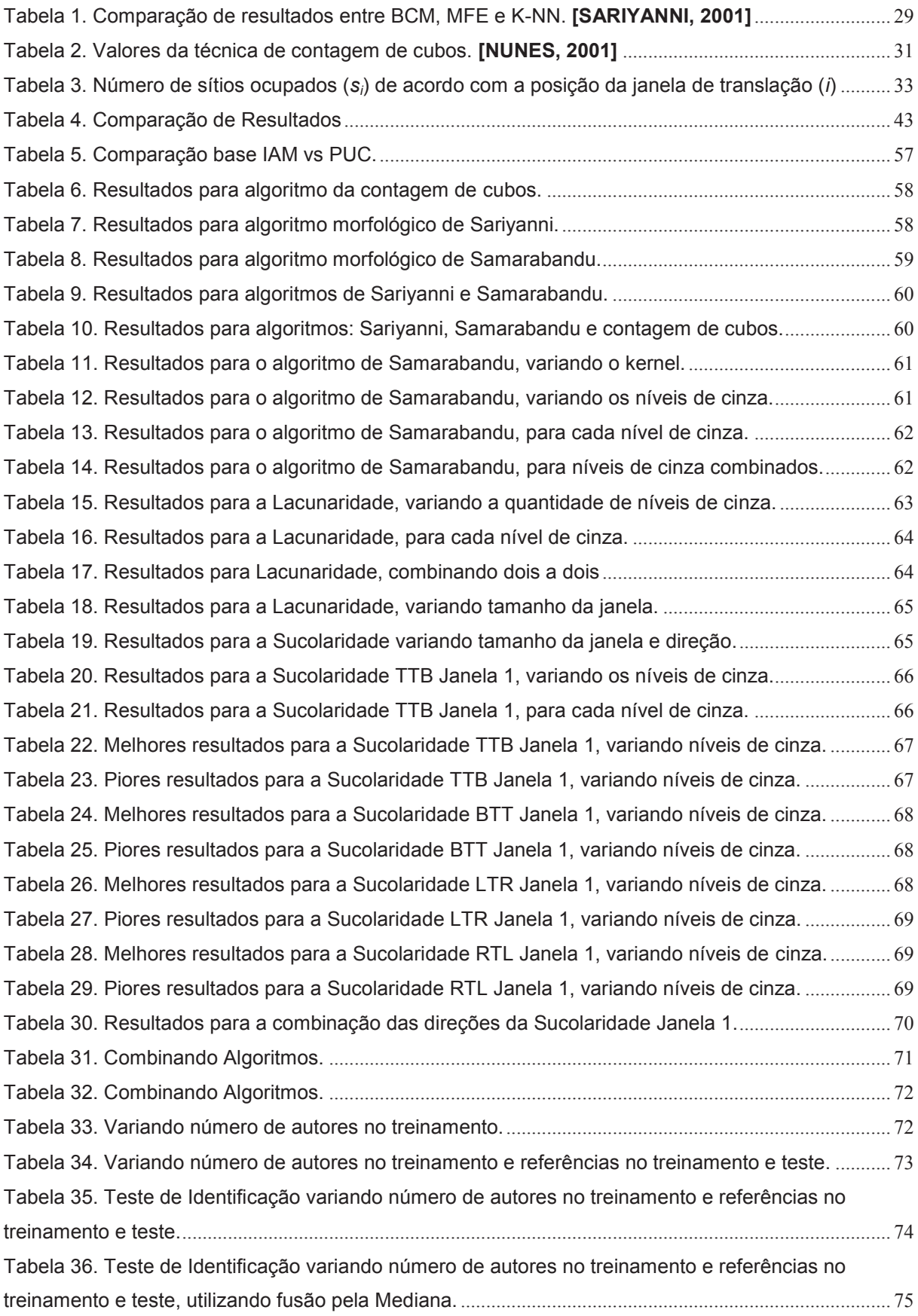

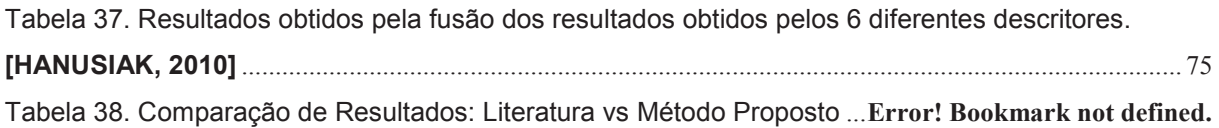

# **LISTA DE ABREVIATURAS**

- BCM Box-Counting Method
- DPI Dots Per Inch
- EE Elemento Estruturante
- HCC Hepatocarcinoma
- IAM Institut für Informatik und angewandte Matehmatik
- KNN K-nearest Neighbors
- MFE Morphological Fractal Estimator
- PNG Portable Network Graphics
- RBF Radial Basis Function
- SRM Structural Risk Minimization
- SVM Support Vector Machine
- WED Weighted Euclidean Distance

# **SUMÁRIO**

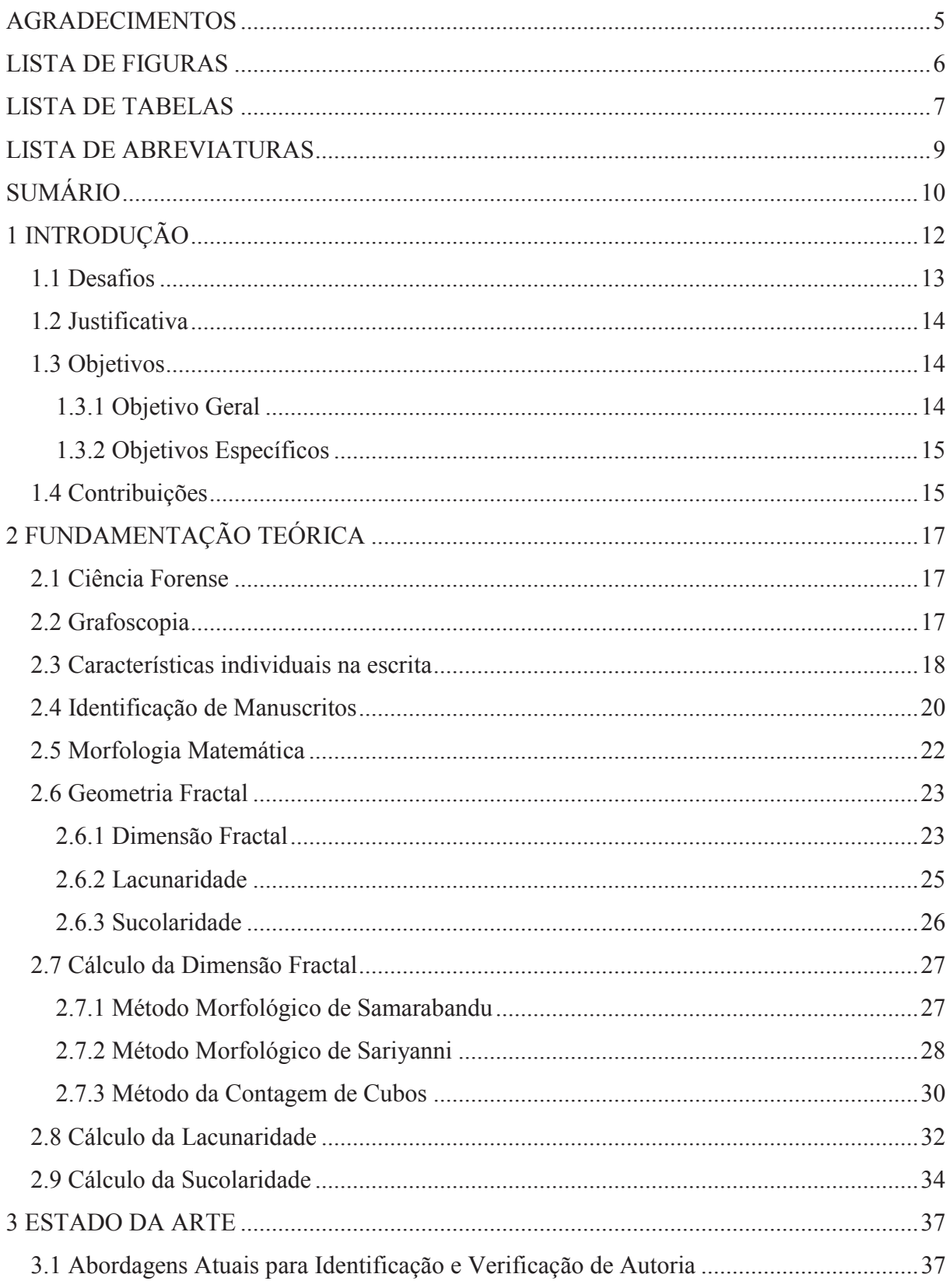

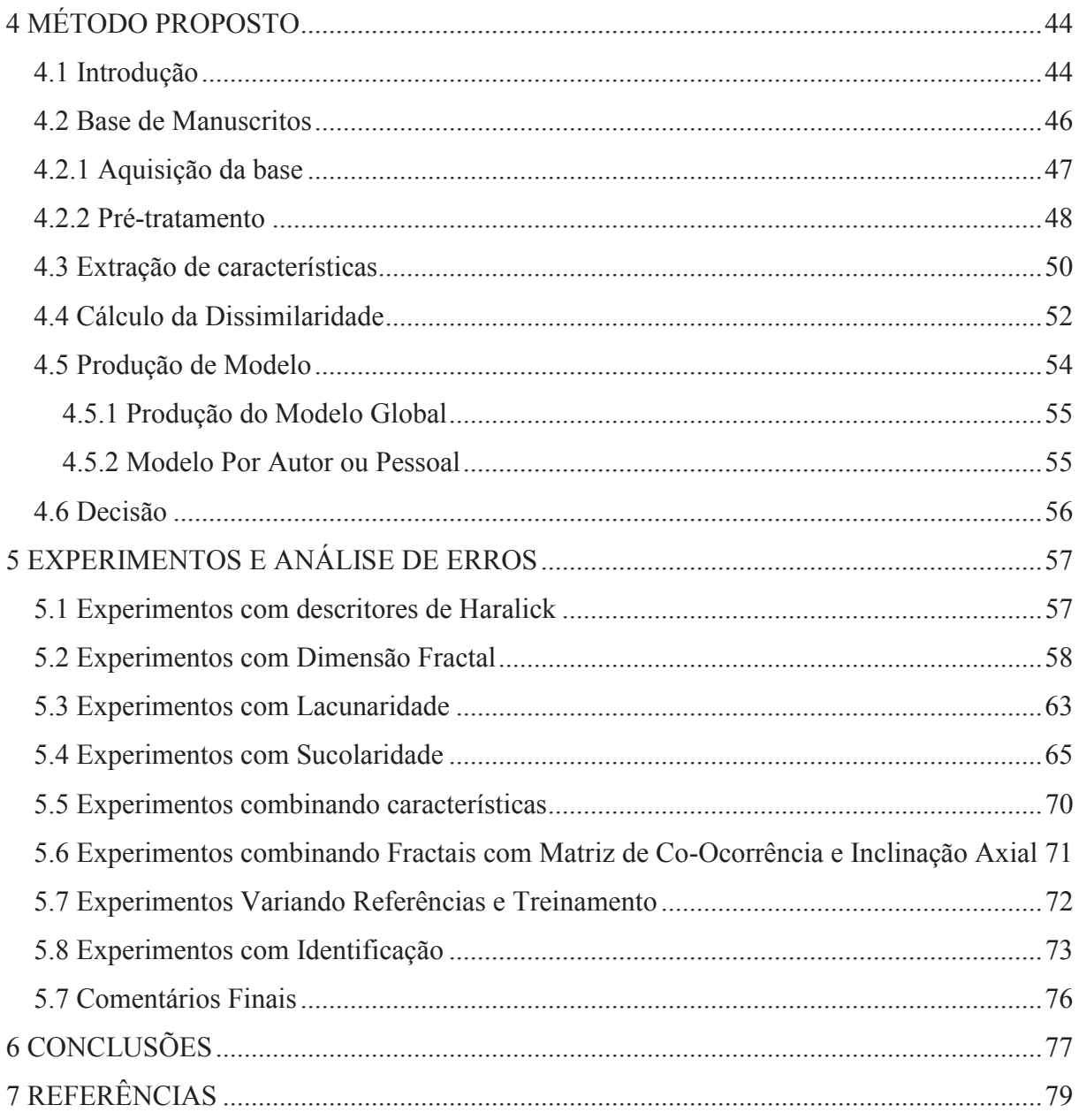

## **1 INTRODUÇÃO**

A análise e autenticação de manuscritos é um dos desafios da área forense e é uma atividade relacionada à análise de documentos quanto a sua veracidade ou falsidade.

Muitas pesquisas estão sendo desenvolvidas no campo de análise para verificação e identificação de documentos com o uso da grafoscopia, por meio de abordagens computacionais automáticas ou semiautomáticas, que forneçam informações comprovadas cientificamente dentro de normas estabelecidas. Essas abordagens podem ser globais e/ou locais quanto ao método de segmentação e offline (também chamada de estática) ou online (também chamada de dinâmica), quanto ao método de aquisição de dados.

As técnicas locais geralmente fazem uso de processos de segmentação contextual, segmentando o texto em linhas, palavras, letras e segmentos de letras ou traços. O produto gerado pelo processo de segmentação é posteriormente submetido a diferentes processos de extração de características **[HANUSIAK, 2010]**. As abordagens que fazem uso de processo de segmentação contextual apresentam elevado grau de complexidade e, podem não atender a todos os escritores. Em decorrência disso, a solução usualmente adotada nesses casos é a segmentação manual ou semi-automática.

As abordagens globais utilizam segmentações não-contextuais, isto é, sem levar em consideração o teor do texto manuscrito, em que fragmentos ou subáreas da imagem do manuscrito são submetidos ao processo de extração de características **[SAID, 1998]**. Sendo que, dentre as abordagens globais, a produção de texturas a partir do texto manuscrito, vem se mostrando uma alternativa promissora na extração de características. A remoção da predominância dos espaços em branco existentes entre linhas e palavras é o procedimento mais utilizado nesses casos.

Já a técnica *off-line*, ou estática, de aquisição de dados consiste em digitalizar um manuscrito com uma câmera ou scanner, enquanto que a técnica online, ou dinâmica, consiste em capturar o manuscrito conforme ele vai sendo escrito utilizando um dispositivo, como uma mesa digitalizadora. A técnica online, apesar de trazer mais informações, pode nem sempre estar disponível, tendo em vista que o documento deve ser preparado especificamente para esse fim, não podendo se utilizar um documento que já existia, por exemplo.

#### 1.1 Desafios

A escrita é um elemento biométrico muito variável. Em um mesmo autor encontramos muitas variabilidades no traço da escrita. Estas são conhecidas como intrapessoais e podem ser afetadas por diferentes fatores, tais como: cansaço, estresse, pressa, tipo do material utilizado e outros. Por outro lado, também encontramos as similaridades interpessoais. Por exemplo, dois autores com forma e estilo de escrita muito semelhantes. Estas variabilidades intrapessoais e similaridades interpessoais tornam o processo de verificação e identificação muito complexo. O grande desafio é propor uma abordagem capaz de lidar com essas características do problema e fornecer resultados acurados mesmo nessas condições.

Assim, este trabalho tem como desafio pesquisar e propor técnicas computacionais automáticas ou semiautomáticas para auxiliar o trabalho de verificação e identificação da escrita manuscrita em documentos. Estas técnicas estão associadas à etapa de extração de características utilizando o cálculo da dimensão fractal, da lacunaridade fractal e da sucolaridade fractal e classificação através do SVM.

A partir do estudo realizado, novas abordagens serão encontradas e associadas entre si em busca de melhores resultados, tornando-os aptos a serem aplicados no desenvolvimento de soluções computacionais para a área de análise pericial de manuscritos, especificamente, ao trabalho de verificação e identificação de documentos.

A complexidade matemática por trás do processo também é um grande desafio. O próprio conceito de fractalidade é extremamente novo, com menos de 40 anos desde que Mandelbrot cunhou o termo **[GLEICK, 1999]**. O método de cálculo também é muito variado precisando de uma unificação e classificação por parte da comunidade científica **[KINSNER, 2005]**. Assim, o estudo dos cálculos da dimensão fractal, da lacunaridade e da sucolaridade deve ser bem aprofundado e criterioso.

#### 1.2 Justificativa

A partir dos problemas encontrados no processo de análise pericial, este trabalho justifica-se por fornecer soluções computacionais que possam contribuir na atividade de verificação e identificação de autoria. Justifica-se por colaborar com possíveis soluções que poderão ser usadas para minimizar a subjetividade da análise ao fornecer respostas confiáveis, com embasamento matemático, para a realização de laudos aceitáveis. Tal embasamento corresponde a um processo de validação estatística dos seus métodos baseados em teorias matemáticas amplamente pesquisadas.

1.3 Objetivos

A seguir, os principais objetivos deste trabalho organizados em geral e específicos.

#### **1.3.1 Objetivo Geral**

A proposta deste trabalho é buscar uma técnica *offline* de verificação e identificação de documentos manuscritos, através do uso de uma abordagem que envolva a extração de características de textura do traçado da escrita. Nesse tipo de técnica a aquisição de dados ocorre após a escrita, obtendo apenas as informações que ficam no papel, nenhuma informação que pode ser obtida durante a escrita, como a velocidade com que a caneta desliza pelo papel e a pressão que nele exerce, são consideradas. **[SANTOS, 2004]**.

Dois modelos são desenvolvidos. Primeiro para a verificação de autoria de manuscritos, no qual o modelo é dividido em duas classes: autoria e não autoria e segundo para a identificação de autoria, no qual o modelo tem uma classe para cada autor. Os quais contarão com técnicas de segmentação, compactação, análise de textura através de métodos fractais e decisão utilizando o classificador SVM.

14

# **1.3.2 Objetivos Específicos**

Os principais objetivos específicos desse trabalho são apresentados a seguir:

- a) estudar o método proposto por Hanusiak **[HANUSIAK, 2010]**, especialmente as técnicas de segmentação e compactação;
- b) reproduzir os experimentos conduzidos por Hanusiak, utilizando a base IAM da Universidade de Bern **[BERN, 2011]**;
- c) através da técnica de segmentação e compactação de texto apresentados por Hanusiak, criar uma base nova com redução dos espaços em branco, a partir da base IAM do Instituto de Ciência da Computação e Matemática Aplicada da Universidade de Bern;
- d) implementar a dimensão fractal como análise de textura e comparar com os resultados obtidos com o uso da matriz de co-ocorrência e descritores de Haralick por Hanusiak.
- e) implementar a lacunaridade, complemento da dimensão fractal, para análise de texturas e comparar com os resultados obtidos com o uso da matriz de coocorrência e descritores de Haralick por Hanusiak e com o uso da dimensão fractal neste.
- f) implementar a sucolaridade, complemento da dimensão fractal, para análise de texturas e comparar com os resultados obtidos com o uso da matriz de coocorrência e descritores de Haralick por Hanusiak e com o uso da dimensão fractal neste.
- g) compor a lacunaridade, sucolaridade e dimensão fractal para análise de texturas e comparar com os resultados obtidos com o uso da matriz de coocorrência e descritores de Haralick por Hanusiak e com o uso independente da dimensão fractal e da lacunaridade neste.
- 1.4 Contribuições

Esta proposta de trabalho apresenta as seguintes contribuições:

a) desenvolvimento de um método computacional que favoreça o

desenvolvimento de sistemas de auxílio à análise pericial no momento da verificação e identificação de autoria;

- b) disponibilização da base de cartas manuscritas IAM da Universidade de Bern compactada e segmentada. Esta base poderá ser utilizada em trabalhos futuros em busca de melhores resultados;
- c) estudo do impacto do uso da dimensão fractal, da lacunaridade e da sucolaridade na verificação e identificação de autoria de manuscritos;
- d) Apresentação de resultados a partir da classificação baseada no modelo global, em que existem duas classes, de autoria e não-autoria;
- e) Apresentação de resultados a partir da classificação baseada no modelo por autor, em que cada autor constitui uma classe diferente;
- f) Comparativo dos resultados do método proposto em **[HANUSIAK, 2010]**  utilizando a matriz de co-ocorrência com os resultados do método proposto neste trabalho, que utiliza a dimensão fractal, a lacunaridade e a sucolaridade.

Assim, vimos os desafios e principais objetivos deste trabalho e no próximo capítulo, iremos ver a teoria no qual se baseia o método proposto.

# **2 FUNDAMENTAÇÃO TEÓRICA**

#### 2.1 Ciência Forense

A Ciência Forense é um campo de vasta atuação e inclui conhecimentos provenientes de várias áreas do conhecimento como a física, biometria, biologia, psicologia, geologia, química, matemática, engenharias, documentoscopia, medicina, odontologia, balística, informática, administração, toxologia, fonética. Estas áreas oferecem métodos e técnicas para que a ciência forense utilize em seu trabalho de perícia técnico-científica a fim de gerar materialização de provas ou provas descobertas, na área legal. Tais provas podem colaborar para a tomada de decisão do juiz em um processo judicial.

Uma das áreas envolvidas na Ciência Forense é a documentoscopia, uma ciência que é responsável pelo estudo e análise de documentos, com o objetivo de identificar falsificações, irregularidades ou adulterações em documentos, sendo que o resultado da análise pode ser considerado como uma prova em processos criminalísticos **[BARANOSKI, 2005].**

A grafoscopia, um ramo da documentoscopia, trata apenas dos aspectos de escrita e sua autoria. A escrita está normalmente relacionada à autenticidade de autoria e determinação da contemporaneidade do manuscrito **[BARANOSKI, 2005]** e desempenha um estudo de características individuais da grafia do ser humano com o objetivo de fornecer uma base para a verificação de autenticidade para as perícias.

A descrição da grafoscopia associada aos manuscritos será apresentada, pois os conceitos constituem o desenvolvimento da abordagem desta proposta.

#### 2.2 Grafoscopia

A grafoscopia tradicional foi concebida com o objetivo de esclarecer questões criminais e, portanto, tem sido conceituada como a área cuja finalidade é a verificação da autenticidade da autoria de um documento a partir de características gráficas do mesmo **[JUSTINO, 2001]**.

A escrita está sujeita a inúmeras mudanças, decorrentes de causas variadas, como por exemplo, o material utilizado ou as condições do escritor enquanto escreve. Por isso a grafoscopia exige conveniente interpretação técnica para o completo êxito dos exames grafoscópicos periciais **[JUSTINO, 2001]**. Para a correta análise do perito grafotécnico, tanto para a identificação quanto para a verificação de autoria, existe a necessidade de entender os princípios básicos do processo de aprendizado da escrita. No começo do aprendizado, o indivíduo não possui estilo ou escrita própria, mas sim, apenas uma reprodução do modelo treinado. Com o passar do tempo, após o modelo memorizado, o indivíduo passa a introduzir variabilidades ou desvios do modelo inicial, sendo esse o processo de desenvolvimento da sua própria escrita ou estilo **[JUSTINO, 2001]**.

### 2.3 Características individuais na escrita

As características individuais da escrita são definidas como determinados elementos que servem para diferenciação entre membros de algum ou todos os grupos. Na análise grafotécnica da escrita, são destacados importantes elementos da grafia, conforme **[BARANOSKI, 2005]** descreve: o espaço bidimensional onde a escrita é feita, nomeado campo gráfico; movimento gráfico que indica o movimento realizado pelos dedos do escritor, formando um traço gráfico; um traço é um trajeto realizado pela escrita, em um único gesto.

Normalmente, características individuais são percebidas como aspectos ou particularidades da escrita que são peculiares a um escritor específico. Existe, contudo, um grande número de elementos da escrita comumente encontrados que podem ser descritos como desenhos, invenções e desenvolvimento do escritor que, quando considerados em combinação como um grupo, da à escrita exclusividade. Sendo assim, é a composição da combinação a responsável pela individualidade da escrita **[HUBER & HEADRICK, 1999]**.

Justino **[JUSTINO, 2002]** realizou um estudo de características particulares do autor que são utilizadas na análise pela grafoscopia e podem ser indicadas como elementos discriminantes em um manuscrito:

- a) forma caligráfica: é a representação pictórica da escrita, podendo ser cursiva, de caixa alta ou tipográfica, ou mista;
- b) nível de habilidade: autores com alto nível de habilidade produzem textos rítmicos bem traçados, artisticamente embelezados; autores com baixo nível de habilidade produzem textos com escrita vacilante, traçada lentamente;
- c) inclinação axial: é o ângulo de inclinação da escrita em relação ao eixo vertical de um sistema de eixos cartesianos, em que o eixo horizontal é representado por uma linha de base imaginária; a inclinação pode ocorrer à esquerda, à direita ou ser nula. Alguns autores possuem inclinação mista;
- d) movimento: é a direção do movimento dos instrumentos de escritura, como lápis ou a caneta;
- e) proporções: referem-se às simetrias das letras individualmente;
- f) relações de altura: é a comparação ou correlação da altura de uma letra ou segmento de letra em relação à outra letra, normalmente dentro da mesma palavra;
- g) mínimos gráficos: são pequenas proporções de escritura como pontos finais, vírgulas, acentos gráficos e cedilhas.
- h) corte da letra "t": o corte da letra pode estar alinhado na horizontal, apresentar inclinações, apresentar elevação do traço à direita ou à esquerda, ou estar conectado a um golpe de saída de uma letra terminal de uma palavra;
- i) laçada: é um traçado que apresenta um movimento de retorno para o ponto de partida e ocorre geralmente em letras cursivas possuindo elementos ascendentes e descendentes, formas pontiagudas ou arredondadas, simétricas ou assimétricas;
- j) pressão: representa a variabilidade da largura do traçado e acúmulo do material em uma determinada região do traço;
- k) alinhamento em relação à linha de base: capacidade do autor de produzir linhas de textos alinhadas com uma linha guia horizontal imaginária em papel não pautado ou linha com papel pautado;
- l) embelezamento: localiza-se usualmente no começo de uma letra podendo estar presente ao longo do manuscrito;
- m) retraço: é o processo no qual o objeto da escrita repinta uma porção escrita da linha, normalmente em direção oposta, com um movimento descendente

seguido por um movimento ascendente sobre a linha existente;

- n) erros de ortografia e espaçamento: a ortografia incorreta das palavras pode ser um indicativo de uma característica individual do autor, o espaçamento é formado pela interrupção do curso da escrita entre combinação de letras especificas;
- o) formato: são elementos gráficos e abreviações em um documento;
- p) entradas e golpes de saída do traçado: podem ser movimentos habituais e podem repetir-se em formações de letras semelhantes como nas letras "U, V, M, N".

Porque a escrita deve ser lida, alguma conformidade com o desenho do caderno deve ser estabelecida a qual limita a extensão da divergência aceitável das formas. O resultado é que traços individuais similares podem ser encontrados na escrita de outras pessoas, embora um grupo em particular de tais traços não é provável de serem duplicados. É este grupo ou a combinação de tais traços, mais do que um elemento específico, que serve, normalmente, para distinguir um escritor de outro **[HUBER & HEADRICK, 1999].** 

## 2.4 Identificação de Manuscritos

A identificação de um manuscrito é baseada em duas premissas. A primeira é o hábito. As pessoas são primeiramente criaturas de hábito e a escrita é uma coletânea destes hábitos.

Segundo Huber **[HUBER & HEADRICK, 1999]**, o hábito da escrita é um processo complexo gradualmente desenvolvido. Quer seja um manuscrito, ou digitação, ou até mesmo a escrita com os pés, boca, a escrita é um comportamento neuromuscular que desenvolve a habilidade de percepção motora que envolve sucessivamente estágios cada vez mais avançados de integração com o processo de aprendizado**.**

Além disso, na comparação de manuscritos, letras, combinações de letras, palavras, ou sentenças devem ser consideradas de acordo com o grau em que constituem um hábito coletivo. É um exemplo clássico de sinergia em que o todo representa mais do que suas partes. Deste modo, a influência de letras conjuntas sobre outra irá variar segundo o papel que estas letras representam nas palavras ou frases as quais se tornaram um hábito de escrita, mais que como letras isoladas. A variação no formato e movimento pode ser esperada como uma alteração relacionada a este fator**.** 

Segundo Huber, a segunda premissa é a individualidade da escrita. A identificação de um manuscrito é baseada na premissa que o manuscrito é único e individual, e todo perito deve se basear nisto. Este argumento costumava ser defendido baseado na crença "a natureza nunca nos oferece seu trabalho em cópias". Além disto, as pessoas eram comparadas a folhas ou pedras, não foi encontrado nem dois de cada espécie exatamente iguais. Isaac D'Israeli é citado, há mais de um século e meio, "Para cada indivíduo, a natureza deu um diferente tipo de escrita, como se tivesse dado forma, voz e gestos peculiares".

É axiomático que cada dois itens na natureza devem ser distintos, desde que a escala de julgamento tenha um nível suficiente de precisão. Mas enquanto não existe nada como identidade verdadeira, a questão real para peritos em manuscrito é se ou não, na diferenciação da escrita, o julgamento do perito e suas ferramentas são capazes de detectar tal precisão. Não é suficiente, e pouco científico, discutir isto porque alguns manuscritos são obviamente diferentes, de forma alguma dois textos de escritores diferentes podem ser tão coincidentemente similares que sejam equivocadamente avaliadas como produção de uma mesma pessoa.

A verificação automática de manuscritos pode estar relacionada a dois tipos de abordagens, quando se refere ao tipo de aquisição de dados: abordagem *off-line*  ou estática em que o manuscrito em folha de papel é digitalizado com uma câmera; e a abordagem *online* ou dinâmica em que um dispositivo especial captura a escrita conforme ela vai sendo feita.

Para a identificação de manuscritos, existem duas abordagens que podem ser aplicadas. A abordagem global está relacionada com a utilização de características globais extraídas de segmentos como parágrafos, linhas, fragmentos da imagem, etc. Já a abordagem local está relacionada ao uso de características locais como a extração de características de letras e palavras.

#### 2.5 Morfologia Matemática

Ao analisarmos a origem da palavra morfologia, vemos que ela vem do grego **morphê** (forma) e **logos** (ciência). Ou seja, a morfologia estuda a forma que a matéria pode tomar. Segundo Facon **[FACON, 1996]** a morfologia matemática é o estudo das estruturas matemáticas em imagens. Como uma imagem pode representar qualquer tipo de matéria, a morfologia matemática pode ser aplicada em qualquer área, desde medicina a robótica, passando por controle de qualidade, reconhecimento de padrões e inúmeras outras.

A morfologia matemática extrai informações relativas à geometria e topologia de uma imagem através de um elemento estruturante (EE), que é o grande trunfo da morfologia matemática. O elemento estruturante é um conjunto, completamente definido e conhecido, que é comparado à imagem em questão. Como o formato e tamanho do EE são conhecidos, pode-se compará-lo com a imagem e quantificar como o EE está ou não contido na imagem. Com essa informação, podemos obter uma primeira resposta sobre a estrutura geométrica da imagem. Então, pode-se processar a imagem, com diferentes objetivos como: realce, segmentação, detecção de bordas, análise de formas, compressão e tantos outros. Por ser tão importante, a escolha do EE não é simples e é responsável pelo sucesso ou não do processamento.

A morfologia matemática é bastante simples e de fácil implementação, já que todos os seus operadores derivam de dois básicos: a erosão e a dilatação.

Os principais operadores da morfologia matemática considerados para serem utilizados nesse trabalho são a erosão, dilatação e fechamento.

**[SARYIANNI, 2001]** A dilatação e a erosão de uma função f:  $D_f \rightarrow R$  por um elemento estruturante ge:  $D_q \rightarrow R$  podem ser definidas pelas seguintes fórmulas, nas quais,  $\oplus$  denota dilatação e  $\Theta$ , erosão e (x<sub>1</sub>, x<sub>2</sub>)  $\in$  D<sub>f</sub>:

```
(f \oplus g_e)(x_1, x_2) = \max\{f(x_1 - s_1, x_2 - s_2) + g(s_1, s_2) / (x_1 - s_1, x_2 - s_2) \in D_f, (s_1, s_2) \in D_g \} (1)
(f \theta g_e)(x_1, x_2) = \min\{f(x_1 + s_1, x_2 + s_2) + g(s_1, s_2) / (x_1 + s_1, x_2 + s_2) \in D_f, (s_1, s_2) \in D_g\} (2)
```
Enquanto, que o fechamento ● é uma operação composta pela dilatação seguida da erosão. Na figura 1, a seguir, vê-se o exemplo das operações morfológicas.

 $f \bullet g_e = (f \oplus g_e) \Theta g_e$  (3)

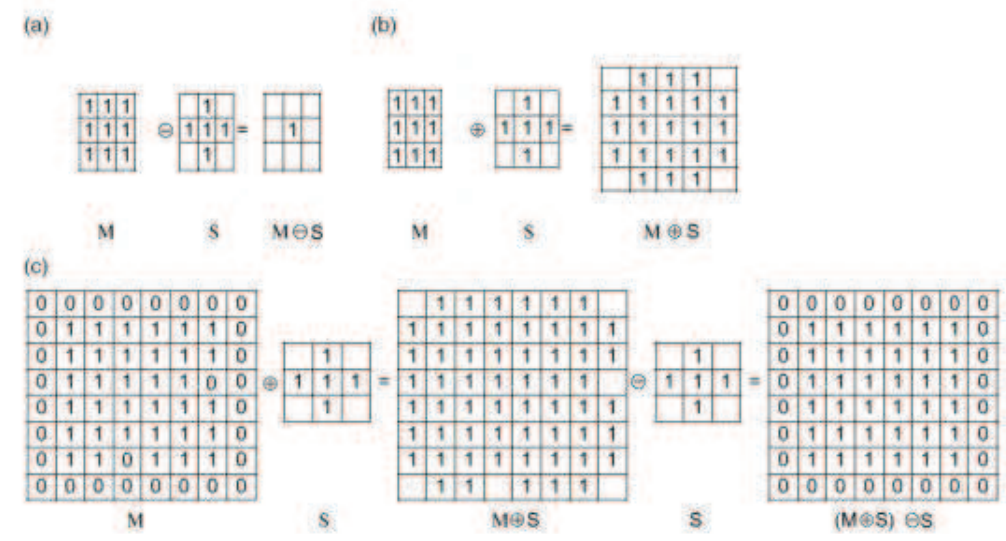

Figura 1. a) Exemplo de erosão b) Exemplo de dilatação c) Exemplo de fechamento

2.6 Geometria Fractal

 Dentre os estudos da geometria fractal, três aspectos nos interessam neste trabalho: a dimensão fractal, a lacunaridade e a sucolaridade.

# **2.6.1 Dimensão Fractal**

Segundo Gleick **[GLEICK, 1999]** Em meados da década de 70, Mandelbrot estava trabalhando no Centro de Pesquisas Thomas J. Watson, da IBM. Lá, deparou-se com o problema do ruído nas linhas telefônicas usadas para transmitir informações entre computadores. A corrente elétrica transmite a informação em pacotes separados e quanto mais forte a corrente melhor para afastar o ruído. O que deixava os engenheiros perplexos era que certo ruído nunca podia ser eliminado, independentemente da força utilizada na corrente. Apesar de o ruído ser aleatório, sabia-se que ocorria em grupos, mas não correspondia a nenhuma das maneiras padrões de raciocinar, quanto mais os grupos eram examinados, mais complexos pareciam. Mandelbrot, então, mostrou uma maneira de descrever a distribuição dos ruídos que previa exatamente os padrões observados. Ele percebeu que se dividisse o período de transmissão em horas, aconteceria que uma hora passaria sem quaisquer erros, na seguinte eles apareceriam e depois, novamente, não haveria nenhum erro. Mas, se ele dividisse o tempo em períodos de 20 minutos, alguns períodos seriam perfeitos enquanto que outros teriam erros. De fato, Mandelbrot afirmou que seria impossível encontrar um período no qual os erros estivessem dispersos continuamente. Além disso, ele descobriu uma relação geométrica coerente entre as sequências de erros e de transmissão perfeita. Em escalas de uma hora ou um segundo, a proporção de períodos de erros para a de períodos perfeitos era constante. Mandelbrot estava reproduzindo uma construção abstrata conhecida como Poeira de Cantor, na figura 2, em homenagem ao seu descobridor, o matemático do século XIX Georg Cantor.

|           | $\sim$                | - 1                          |               |  |  |  |
|-----------|-----------------------|------------------------------|---------------|--|--|--|
|           | Ŧ<br>a d              | J<br>aran                    | Ы<br>ä        |  |  |  |
| nasta eta | m<br><b>PORTSTORY</b> | П<br>1 H                     |               |  |  |  |
| Ш<br>ШI   | , III<br>ШL           | Ш<br>Ⅲ<br><b>CONTRACTORY</b> | 11.11<br>HH . |  |  |  |

Figura 2. Poeira de Cantor **[GLEICK, 1999]** 

Essa descrição altamente abstrata foi a base para os cientistas decidirem entre diferentes estratégias para o controle do erro. Enfim, eles não precisavam aumentar significativamente a força do sinal, mas sim utilizar um sinal modesto, aceitar que os erros aconteceriam e usar uma estratégia de redundância para não perder a informação. Surtos de ruídos e poeira de Cantor são fenômenos que não são mencionados na geometria dos últimos dois mil anos. As formas da geometria clássica são as linhas, os planos, as esferas, os círculos. Delas, Euclides formulou uma geometria que durou por dois mil anos, até hoje, a única conhecida da maioria das pessoas. Na geometria euclidiana temos que o espaço apresenta três dimensões, um plano tem duas, a linha tem um e o ponto, zero.

Entretanto, Mandelbrot, ao estudar o problema da linha litorânea, foi além. Ele se inquietou ao perceber que as medidas do tamanho do litoral de um país variavam em até 20% dependendo da fonte consultada. Isso se deve às infinitas reentrâncias no litoral que não são consideradas pela geometria euclidiana. Para medir tal linha o normal seria contar quantas vezes o metro padrão cabe naquele espaço. Mas, ao fazer assim, inúmeras reentrâncias seriam desconsideradas. Poderia então, usar não um metro, mas uma medida padrão de trinta centímetros. Nesse caso, a linha seria um pouco maior, pois estaríamos contando mais irregularidades, porém ainda deixando outras de fora. Poderia então, tomar uma medida menor e outra menor, infinitamente. Chegar-se-ia à conclusão de que o litoral tem extensão infinita. Com isso em mente, Mandelbrot propôs a dimensão fractal. A geometria proposta por Mandelbrot tem a capacidade de medir propriedades que antes não tinham uma definição clara: o grau de aspereza, ou de fragmentação ou de irregularidade de um objeto, por exemplo. No caso do litoral, apesar de ainda não conseguir mensurar sua extensão, Mandelbrot foi capaz de estimar certo grau característico de rugosidade. Por fim, Mandelbrot mostrou que o grau de irregularidade nos diferentes padrões mantém-se constante nas mais diferentes escalas, como no caso do ruído na linha telefônica.

Mandelbrot também notou que a dimensão fractal correspondia à eficiência do objeto na ocupação do espaço. Uma linha simples, na geometria euclidiana não ocupa espaço, ela é monodimensional. Mas, a linha do litoral, com extensão infinita compreendida numa área finita, ocupa espaço. É mais do que uma linha, porém menos do que um plano. Não chega a ser bidimensional, mas é mais do que monodimensional. Ela tem uma dimensão fractal, do latim fractus, quebrado ou fraturado.

# **2.6.2 Lacunaridade**

O termo lacunaridade vem do latim *lacuna,* ou vazio. Assim, um fractal é chamado *lacunar* se seus vazios são grandes, no sentido de que incluem intervalos grandes. **[MANDELBROT, 1977]**. A lacunaridade é um complemento à dimensão fractal já que analisa o modelo de uma maneira diferente, através do tamanho dos vazios. Assim, duas imagens podem ter a mesma dimensão fractal, mas terem valores de lacunaridade diferentes. Como na figura 3, abaixo:

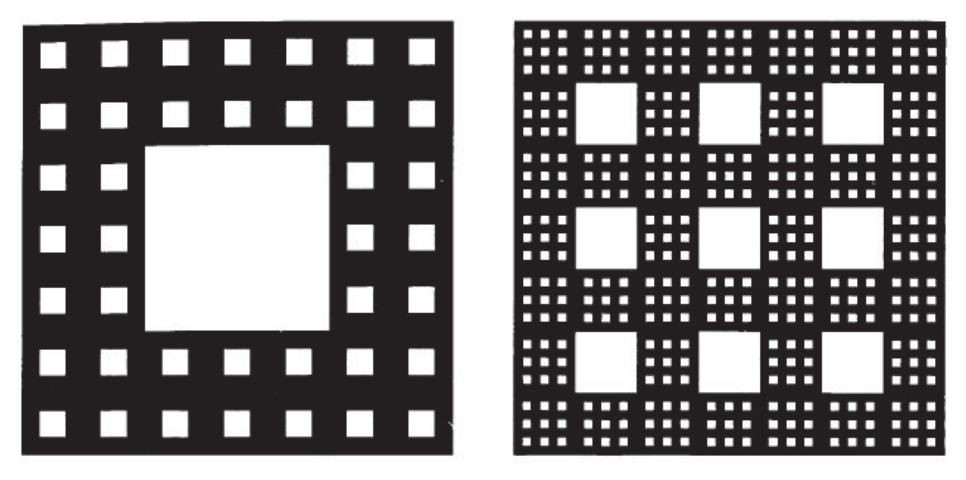

Figura 3. Exemplos de imagens, com mesma dimensão fractal, mas diferente lacunaridade **[MANDELBROT, 1977]**

De maneira geral, uma imagem tem uma lacunaridade maior se apresentar maiores espaços vazios. Uma baixa lacunaridade geralmente indica homogeneidade, enquanto que alta lacunaridade indica heterogeneidade. Quanto maior a lacunaridade, maior será a variação de distribuição de pixels numa imagem **[MELO, 2007]**.

# **2.6.3 Sucolaridade**

Para Mandelbrot **[MANDELBROT, 1977]**, um fractal sucolar é aquele que quase inclui os filamentos necessários à percolação. Percolação, vem do latim *percolare* e, significa "fluir através de", e succolare que vem de *sub-colare* se torna um neologismo apropriado para "quase fluir através de".

Em matemática, a teoria de percolação descreve o comportamento de clusters conectados em grafos aleatórios. Assumindo que temos um material poroso e derramamos um líquido em cima. A teoria pretende responder se o líquido irá ou não atravessar o material e chegar até embaixo **[MELO, 2007]**. Nas nossas imagens, o material poroso passar a ser os pixels em branco, que permitem a passagem do líquido e os pixels pretos não permitem.

#### 2.7 Cálculo da Dimensão Fractal

 São explicados a seguir, os métodos para o cálculo da dimensão fractal utilizados nesse trabalho:

### **2.7.1 Método Morfológico de Samarabandu**

Segundo Samarabandu **[SAMARABANDU, 1993]** textura em imagens consiste da agregação de muitos elementos pequenos de padrões. Existem duas categorias de análise de textura: estatística e estrutural. Uso da função de autocorrelação e matriz de co-ocorrência são exemplos de métodos estatísticos. Enquanto, modelos estruturais tentam encontrar um elemento de padrão (chamado primitiva de textura ou texel) que é replicada para gerar a textura, modelos gramaticais são usados para descrever a replicação dessas primitivas através da textura. Assim, a dimensão fractal tem sido utilizada como medida de textura. Samarabandu apresenta um modelo fractal baseado em morfologia, desenvolvido por Matheron e Serra **[SERRA, 1982]**, que utiliza uma série de transformações morfológicas para analisar uma imagem. Samarabandu calcula o volume da imagem original e o volume de imagens dilatadas a partir de diferentes tamanhos do elemento estruturante, que pode ser escolhido de acordo com o problema estudado. Os resultados apresentados por Samarabandu mostram a eficiência e robustez da dimensão fractal para a medição de texturas de radiografias ósseas. Samarabandu usou para os testes imagens do fêmur de ratos.

O método é bastante direto, de simples implementação, já que envolve apenas a dilatação, sem precisar calcular as bordas da imagem e já testado para identificação de texturas e pode ser bastante eficiente na análise de texturas das imagens manuscritas.

Samarabandu considera uma imagem em nível de cinza *X* como uma superfície em três dimensões, cuja altura representa o nível de cinza em cada ponto e a área da superfície em diferentes escalas é estimada usando uma série de dilatações dessa superfície por um elemento estruturante *Y* cujo tamanho determina a escala. De acordo com Samarabandu, a área de uma superfície de um conjunto compacto *X* com respeito a um elemento estruturante *Y*, simétrico com relação a sua origem, é dado pela equação 4:

$$
S(X,Y) = \lim_{\rho \to 0} \frac{V(\vartheta X \oplus \vartheta \rho Y)}{2\rho} \tag{4}
$$

na qual  $9x$  representa a borda do conjunto *X* e ⊕ denota a dilatação da borda do conjunto *X* pelo elemento estruturante *Y* na escala *ρ*. Da expressão acima, pode ser visto que dilatar por *ρY* esconde todas as estruturas menores que *ρY*, o que é equivalente a olhar para a superfície na escala *ρ*. Para propósitos experimentais, pode-se calcular a área da superfície de um conjunto *X* na escala *ρ* como mostrado na equação 5:

$$
S(\vartheta X, Y, \rho) = \frac{V(\vartheta X \oplus \vartheta \rho Y)}{2\rho} \tag{5}
$$

Se o objeto é regular, a área da superfície não vai mudar com a variação de *ρ*. Para um objeto fractal, *S(ϑX, Y, ρ)* aumenta exponencialmente com *ρ* diminuindo. Aplicando o logaritmo, temos:

$$
\log(S(\vartheta X, Y, \rho)) = \log(K) - r \log \rho \tag{6}
$$
  

$$
D = 2 + r
$$

na qual K é a constante de proporcionalidade. Agora, pode-se estimar *D,* a dimensão fractal, pelo ângulo da reta definida por *log(S(ϑX, Y, ρi))* por *log(ρi)*, na qual *i = 1, 2.., N,* sendo *N* definido arbitrariamente com o valor inteiro 6. E *S(ρi)* pode ser iterativamente calculado.

## **2.7.2 Método Morfológico de Sariyanni**

Sariyanni **[SARIYANNI, 2001]** apresenta uma comparação de técnicas para a discriminação de diferentes lesões hepáticas. O estudo desenvolvido por Sariyanni apresenta quatro técnicas para a determinação da dimensão fractal: '*powerspectrum*', contagem de cubos (BCM – *Box Counting Method*), fractal morfológico (MFE – *Morphological Fractal Estimator*) e k-ésimo vizinho mais próximo (KNN – *Kth Nearest Neighbour*). Para o fractal morfológico, a técnica proposta baseia-se nos operadores de dilatação e erosão.

Para um valor de 1 até  $\varepsilon_{\text{max}}$ , os parâmetros:

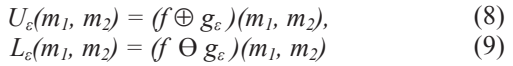

são recursivamente calculados, como mostrado nas equações 10 e 11:

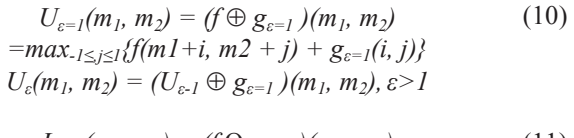

$$
L_{\varepsilon=1}(m_1, m_2) = (f \Theta g_{\varepsilon=1})(m_1, m_2)
$$
  
= min<sub>-1 \le j \le l</sub> { $f(m_1 + i, m_2 + j) - g_{\varepsilon=1}(i, j)$ }  

$$
L_{\varepsilon}(m_1, m_2) = (L_{\varepsilon-1} \Theta g_{\varepsilon=1})(m_1, m_2), \varepsilon > l
$$
 (11)

Nas quais, U indica a imagem *f* dilatada pelo elemento estruturante *g* e L, indica a imagem *f* erodida pelo elemento estruturante *g.* Em seguida, calcula-se o volume da imagem (*vol(Ag(ε))*), que é a diferença entre as imagens dilatadas e erodidas, de acordo com a equação 12:

$$
vol(A_g(\varepsilon)) = \sum_{m=0}^{m-1} \sum_{m=0}^{m-1} U_{\varepsilon}(m_1, m_2) - L_{\varepsilon=1}(m_1, m_2)
$$
(12)

A dimensão fractal é então obtida pela relação:

$$
D = 3 - a \tag{13}
$$

na qual, *ǡ* é o ângulo da reta obtida por regressão linear de *lnε versus ln vol(Ag(ε))),*  para *ε=1,2,..., εmax*.

Sariyanni contou com uma base de dados formada por 149 imagens de 512x512 pixels em 256 níveis de cinza. Destas, 99 eram de fígados saudáveis, enquanto que as outras eram de fígados com câncer (HCC - Hepatocarcinoma). Os resultados encontrados por Sariyanni mostram uma maior taxa de acertos do késimo vizinho mais próximo, com o fractal morfológico apresentando resultados menos expressivos, de acordo com a tabela 1.

Tabela 1. Comparação de resultados entre BCM, MFE e K-NN. **[SARIYANNI, 2001]**

|                 | <b>BCM</b>    |            | <b>MFE</b>    |            | <b>K-NN</b>   |            |
|-----------------|---------------|------------|---------------|------------|---------------|------------|
| <b>Clusters</b> | <b>Normal</b> | <b>HCC</b> | <b>Normal</b> | <b>HCC</b> | <b>Normal</b> | <b>HCC</b> |
| Cluster I       | 48/99         | 17/50      | 72/99         | 37/50      | 92/99         | 9/50       |
| Cluster II      | 51/99         | 33/50      | 27/99         | 13/50      | 7/99          | 41/50      |
| Taxa de         | 48,48%        | 66,00%     | 72,73%        | 26,00%     | 92,93%        | 82,00%     |
| <b>Sucesso</b>  |               |            |               |            |               |            |

Apesar dos resultados aqui não serem tão expressivos, espera-se que ao

lidar com texturas os resultados sejam melhores. Este método é muito parecido com o proposto por Samarabandu, mas tem a vantagem de trabalhar com a diferença entre a dilatação e a erosão e não apenas a dilatação. Na técnica de Samarabandu, uma imagem com pouca informação ao ser dilatada, poderia gerar rapidamente uma imagem totalmente em níveis de cinza 255, ou seja, branca, o que iria causar dificuldade na hora de fornecer uma reta para a estimativa da dimensão fractal. Já, na técnica de Sariyanni, por trabalhar tanto com a dilatação como com a erosão, esse caso é menos provável de acontecer. O método do fractal morfológico é bastante direto e de simples implementação. Espera-se, então que apresente resultados melhores ao lidar com a análise de texturas.

### **2.7.3 Método da Contagem de Cubos**

Nunes **[NUNES, 2001]**, ao comparar várias técnicas de descrição de texturas, apresenta o teorema da contagem dos cubos (Box Counting Theorem), que oferece um método simples para estimar a dimensão fractal de imagens binárias (2D). Para exemplificar a técnica será considerado o conjunto indicado por A na figura 4, onde A pode ser visto como o fractal triângulo de Sierpinsky. Para n = 1, a imagem é dividida ao meio horizontalmente e verticalmente, para n = 2, cada uma das divisões do passo anterior também é dividida horizontalmente e verticalmente.

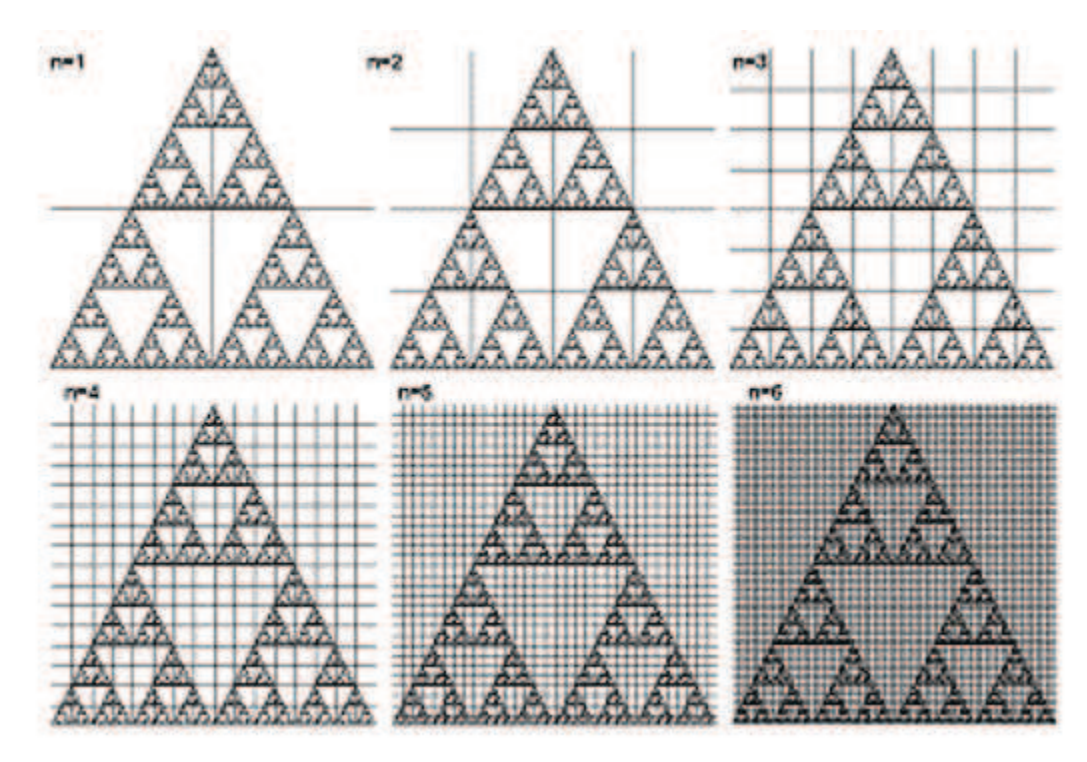

Figura 4. Triângulo de Sierpinsky dividido até n=6. **[NUNES, 2001]** 

O processo se repete até um número máximo definido previamente. Em cada uma das etapas, é realizada uma contagem do número de "quadrados" que "cobrem" A que definem Nn(A), então:

$$
DF (A) = log (N_n(A)) / log (2^n).
$$
 (14)

Pode-se obter valores satisfatoriamente valores exatos de Nn  $(A)$  para n = 1, 2, 3, 4, 5 e 6. Esses valores estão presentes na tabela a seguir **[NUNES, 2001]**.

|   | Nn(A) | 2n | log(Nn(A)) | log(2n) |
|---|-------|----|------------|---------|
|   |       |    | 1,386      | 0,693   |
|   | 12    |    | 2,484      | 1,386   |
|   | 36    |    | 3,585      | 2,079   |
|   | 108   | 16 | 4,682      | 2,772   |
| 5 | 324   | 32 | 5,78       | 3,465   |
|   | 972   | 64 | 6,879      | 4,158   |

Tabela 2. Valores da técnica de contagem de cubos. **[NUNES, 2001]**

Colocando os valores logaritmos da tabela 2 em um eixo cartesiano, como ilustrado na figura 5 **[NUNES, 2001]**, obteremos uma sequência de pontos próxima a uma reta. Fazendo uma regressão linear, tem-se uma reta; a inclinação desta reta é a medida da dimensão fractal DF (A) = 1,585.

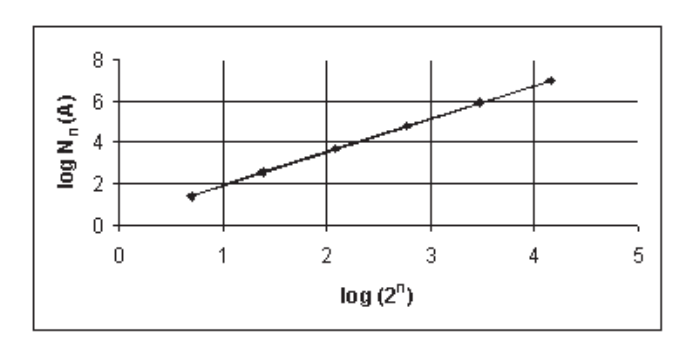

Figura 5. Gráfico de log (Nn (A)) vs log (2n). **[NUNES, 2001]**

### 2.8 Cálculo da Lacunaridade

O método para cálculo da Lacunaridade utilizado neste trabalho é apresentado por **[CONCI, 2004]** e é baseado no algoritmo de caixas deslizantes, ou "Gliding Box Algorithm" e trabalha analisando as flutuações da função de distribuição de massa ao longo da imagem. Utilizando janelas de tamanho variáveis que percorrem a imagem, calcula-se os momentos de distribuição de massa, que são, então, usados na expressão da Lacunaridade.

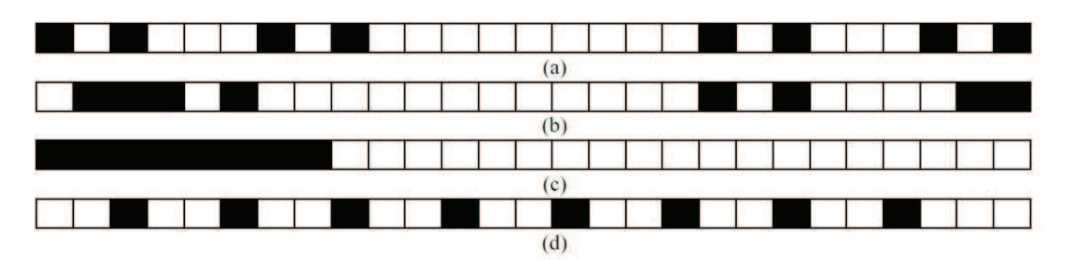

Figura 6. Exemplos de Conjunto de Cantor**[CONCI, 2004]**

Na Figura 6, pode-se ver em (a) o Conjunto de Cantor Triádico, em (b) o Conjunto de Cantor Randômico, em (c) uma distribuição compacta e em (d) um conjunto uniforme. É fácil notar que todas as figuras possuem a mesma quantidade total de massa (8 espaços preenchidos), mas, tem distribuições de espaços vazios bem diferentes. No exemplo, estamos lidando com imagens binárias, mas o algoritmo pode ser aplicado a objetos de dimensão Euclidiana n, contanto que a janela a ser transladada tenha a mesma dimensão. No exemplo da Figura 7, usa-se uma janela de dimensão 1 e tamanho 9.

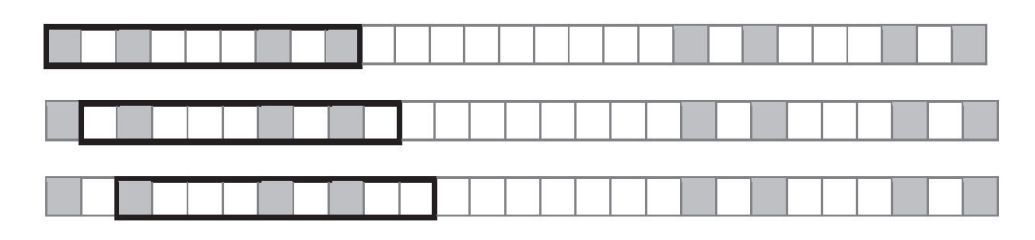

Figura 7. Exemplo de translação de janela de tamanho 9 **[CONCI, 2004]**

Para exemplificar o processo, vamos calcular o a Lacunaridade para o Conjunto de Cantor Triádico da Figura 6 (a), com uma janela de tamanho r = 9.

Percebe-se que a imagem possui 27 unidades, que chamaremos T. Sendo assim, o número de translações da janela que "percorre" todo o objeto é dado por:

$$
R(r) = T - r + 1 \tag{15}
$$

Também se percebe que R é função do tamanho da janela e no nosso caso R(9) = 19. Para a análise da distribuição de massa ao longo das translações, definese s<sub>i</sub>, como o número de sítios ocupados na i-ésima janela. Na Tabela 3 temos os valores para as diversas janelas.

Tabela 3. Número de sítios ocupados (*si*) de acordo com a posição da janela de translação (*i*)

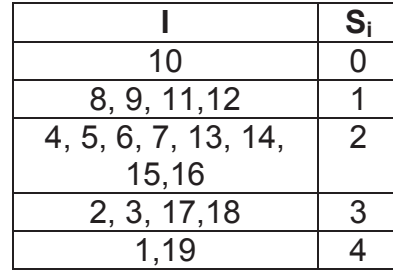

Seja n(s,r) o número de janelas de tamanho r com s sítios ocupados. Assumindo que todos os pontos do conjunto são equivalentes e com igual probabilidade, dentro das R(r) translações da janela de tamanho r ao longo da figura, a probabilidade de encontrarmos s sítios ocupados será:

$$
p(s,r) = \frac{n(s,r)}{R(r)}\tag{16}
$$

Tendo os valores de probabilidade mostrados na Tabela 3. Definem-se os momentos de probabilidade de ordem n (Mn), relacionados à imagem, como o somatório dos momentos de cada um dos seus pontos de massa. Assim, utilizandose uma janela de tamanho r:

$$
M_n = \sum_{s=1}^r s^n p(s, r) \tag{17}
$$

De forma que, os momentos de primeira e segunda ordem são escritos como:

$$
M_1 = \sum_{s=1}^{r} sp(s, r)
$$
(18)  

$$
M_2 = \sum_{s=1}^{r} s^2 p(s, r)
$$
(19)

A relação para cálculo da Lacunaridade apresentada em **[CONCI, 2004]** usa os momentos de probabilidade de ordem um e dois, ou seja:

$$
A(r) = \frac{M_2(r)}{(M_1(r))^2}
$$
 (20)

Por esta definição é possível concluir que a Lacunaridade  $(\Lambda(r))$  pode ser interpretada como uma medida para a função de distribuição de massa em uma imagem.

2.9 Cálculo da Sucolaridade

O método para cálculo da Lacunaridade utilizado neste trabalho é apresentado por **[MELO, 2007]** e é exemplificado através de uma imagem binária muito simples.

Como a sucolaridade mede o grau de percolação de uma imagem, a capacidade de drenagem de um fluido é simulada. A partir da imagem a ser analisada, na figura 8, outras imagens são obtidas, uma para cada direção a ser computada, como mostrado na figura 9.

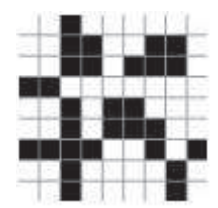

Figura 8. Gráfico de log (Nn (A)) vs log (2n). **[NUNES, 2001]**

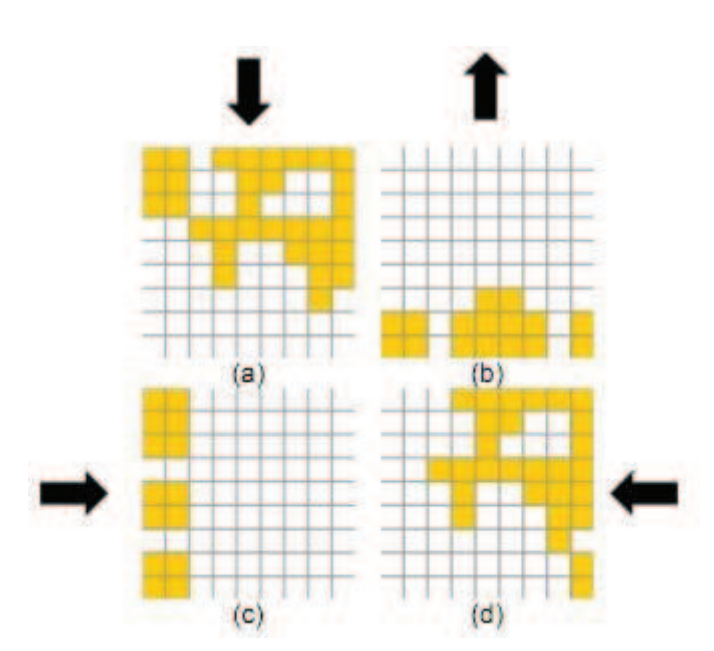

Figura 9. Direções da Sucolaridade. (a) Top to Bottom (b) Bottom to Top (c) Left to Right (d) Right to Left **[NUNES, 2001]**

A ideia de pressão aplicada à imagem é considerada, de modo que ela cresce da esquerda para direita nos casos horizontais (Left to Right e Right to Left) e de cima para baixo nos casos verticais (Top to Bottom e Bottom to Top).

Assim, o método para calcular a sucolaridade é descrito através de quarto passos.

1 – Vindo do topo da imagem original binária, os pixels vizinhos são considerados. Se o pixel é vazio na imagem (no nosso caso, consideramos branco como ausência de informação), entende-se que um fluido pode passar e inundar essa área. Os materiais existentes (pixels pretos no nosso caso) são considerados como obstáculos ao fluido. Todos os pixels inundados tem seus vizinhos considerados no próximo passo e este processo é executado recursivamente.

Considera-se que cada pixel tem 4 vizinhos: Acima, abaixo, à direita e a esquerda.

2 – O próximo passo é dividir essas áreas inundadas em caixas de mesmo tamanho (BS(n), onde n é o número de possíveis divisões da imagem em caixas). Depois disso, a porcentagem de ocupação (PO) é medida em cada caixa da imagem.

3 – Para cada tamanho de caixa, k, variando de 1 a n, a soma de multiplicações de PO(BS(k)) pela pressão PR(BS(k), pc), na qual pc é a posição em x ou y do centroide da caixa na escala de pressão é calculada.

A pressão varia com o tamanho da caixa por que é aplicada no centroide da caixa. A pressão é sobre a posição x do centroide no caso horizontal e sobre a posição y no caso vertical.

4 – Para fazer a Sucolaridade um valor unidimensional como a Dimensão Fractal e a Lacunaridade nós dividimos o valor obtido na equação 21 por PR, mas agora considerando que a imagem foi totalmente inundada pelo fluido.

$$
\sigma(BS(k), direção) = \frac{\sum_{k=1}^{n} OP\big(BS(K)\big)x \ PR\big(BS(k), pc\big)}{\sum_{k=1}^{n} PR\big(BS(k), pc\big)}\tag{21}
$$

sendo *σ(BS(k),direção)* o valor da sucolaridade para janelas de tamanho *k* e direção definida (da esquerda para direita, da direita para esquerda, de cima para baixo e de baixo para cima), dessa forma transformando em um valor unidimensional. *PO*( ) é o percentual de ocupação do espaço ou nível de percolação. *PR( )* é a pressão aplicada. O mesmo método pode ser aplicado em imagens em níveis de cinza, considerando cubos tridimensionais para calcular o valor da Sucolaridade. A PO passa a ser calculada não só em função de quantos pixels foram inundados, mas também dado o nível de cinza da imagem, quanto um pixel é inundado.

Assim, vimos a teoria na qual se baseia este trabalho. Desde os elementos da grafoscopia, até os detalhes de formulação matemática da dimensão fractal e suas características. No próximo capítulo, veremos o Estado da Arte, citando os principais autores e suas soluções para o problema proposto.
## **3 ESTADO DA ARTE**

Neste capítulo serão abordados métodos recentes de verificação e identificação de autoria, que implementam em sua abordagem, técnicas de extração de características de textura, que se trata do foco deste trabalho. Também são citados métodos que utilizam a base IAM da Universidade de Bern para comparações de resultado.

Atualmente, há uma quantidade importante de diferentes abordagens para a identificação e verificação de autor. Estas abordagens adotam diferentes formas de extração de características e classificadores.

#### 3.1 Abordagens Atuais para Identificação e Verificação de Autoria

Said **[SAID, 1998]** propõe um algoritmo automático de identificação offline de autor, a partir das imagens digitalizadas de manuscritos, com resolução de 150 dpi (dots per inch – pontos por polegada), de textos independentes e inclinados nãouniformemente. Algumas técnicas utilizam textos com mesmo conteúdo, como aquelas para verificação de assinaturas, em que o autor escreve o mesmo texto fixo, porém, estas técnicas de texto-dependente do autor podem ser propensas na falsificação da identificação. A utilização de texto-dependente possui outra desvantagem, pois não é aplicável na identificação de autores de manuscritos arquivados, e também na identificação de suspeitos de crimes na área das ciências forenses. Uma das vantagens do método proposto por Said é que é robusto para casos em que existem ruídos. Said baseia-se na análise de textura, em que cada manuscrito do autor é considerado como uma textura diferente. Foram utilizadas 150 originais de teste de 10 autores. Os procedimentos da abordagem são: digitalização das imagens, normalização, extração de características e identificação. Como as palavras e caracteres podem não ficar alinhados em posição correta após a digitalização Said introduz uma etapa de pré-processamento. Nesta se detecta o ângulo de inclinação das palavras individuais para realizar a normalização, utilizando linhas adequadas e componentes conectados, sendo assim, um método aplicável também para linhas inclinadas não uniformemente. Para o procedimento de extração de características, a abordagem utiliza a técnica multicanal dos Filtros de Gabor, uma das mais populares e mais reconhecidas, gerando 16 imagens de saída (quatro para cada uma das quatro frequências: 4, 8, 16, 32), das quais as características de média e desvio padrão são extraídas. Depois, 32 características são calculadas a partir dessas imagens de saída. Foram realizados testes usando estas características separadamente e em conjunto. Outra técnica foi utilizada, as matrizes de co-ocorrência (GLCMs), com cinco distâncias (d = 1, 2, 3, 4 e 5) e quatro direções (0º, 45º, 90º, 135º). A partir da matriz de co-ocorrência foram extraídas características de energia, entropia, contraste e correlação. Na etapa de identificação de autor, a abordagem emprega o uso de dois classificadores: Peso da Distância Euclidiana (WED - Weighted Euclidean Distance) e KNN (K-Nearest Neighbors). Tais classificadores foram escolhidos devido sua simplicidade computacional **[SAID, 1998]**. Para a classificação, 25 segmentos (128 x 128) não sobrepostos, de cada autor, foram extraídos para serem utilizados em dois conjuntos. O conjunto A, com 10 imagens por autor para treinamento e 15 para testes, e o conjunto B, com 15 imagens para treinamento e 10 para testes. As imagens de testes não aparecem no conjunto de treinamento e foram realizados testes combinando diferentes características sob ambos classificadores **[SAID, 1998]**. O principal resultado foi 96% de exatidão da identificação. Para obter essa taxa, foram utilizadas todas as características extraídas sob os filtros de Gabor, e a classificação, realizada pelo classificador WED. Em relação às características da matriz de co-ocorrência, 96% de exatidão foi obtido através do uso de características envolvendo as distâncias d=1 e d=2 e para a classificação, o KNN. Os resultados também indicam que quando se utiliza a matriz de co-ocorrência e classificador WED, os resultados são menos exatos do que os obtidos com o método de filtros de Gabor **[SAID, 1998]**.

Busch **[BUSCH, 2005]** apresenta um método para a identificação de textos impressos em diferentes idiomas baseado em textura. O texto impresso é inicialmente submetido a um processo de correção da inclinação das linhas, a fim de eliminar imperfeições do processo de digitalização do documento. Em seguida, é feita a segmentação das linhas, com o objetivo de reduzir os espaços em branco existente entre as mesmas e entre palavras. Quando a linha apresenta pouco texto, assim como em Said, o restante da mesma é incrementado com conteúdo

redundante obtido na mesma linha. Com base na textura gerada, várias abordagens para a extração de características são utilizadas, entre elas, descritores de textura, filtros de Gabor e Wavelets. Os índices de acerto ficaram entre 91% a 97% sendo que os melhores resultados foram alcançados com Wavelets e filtros de Gabor.

Al-Dmour e Zitar **[AL-DMOUR, 2007]** apresentam um método para a identificação de manuscritos arábicos por textura. A textura é obtida de maneira análoga aos protocolos vistos anteriormente. A inclinação é corrigida e os espaços em branco entre linhas e palavras são removidos. Na extração das características foram utilizadas as matrizes de co-ocorrência, filtros de Gabor e a transformada de Fourier. Os resultados obtidos ficaram em torno de 90% de acerto. O melhor desempenho, nesse caso, ficou com a transformada de Fourier.

Shen **[SHEN, 2002]** propõem uma abordagem global de identificação de autoria, que possui alguns passos na etapa de pré-processamento para minimizar a influência de vários fatores e obter uma imagem uniforme. O primeiro passo do préprocessamento é a redução de ruídos e do fundo da imagem, mantendo apenas o texto escrito; o segundo pré-processamento consiste em uma transformação em escala de cinza e após, uma normalização devido à inclinação das linhas. Em seguida, é realizado um processamento para retirar espaços em branco fazendo com que os fragmentos obtidos da imagem tragam o texto compactado em forma de textura. Em seguida, a técnica de Filtros de Gabor é utilizada para extração de características e o classificador K-NN para identificar. Foram utilizados 110 espécimes de 50 autores, sendo o método independente do conteúdo do texto. A porcentagem de acerto foi em torno de 97.6%. Nas pesquisas recentes, as técnicas de filtros espaciais multicanais obtiveram muito sucesso em suas aplicações. Uma vantagem destes filtros é que eles provem resoluções ótimas simultâneas em ambos os espaços e ambos os domínios de frequência **[SHEN, 2002]**.

Dentre os que utilizam a base IAM para seus testes destacam-se os seguintes.

Primeiramente, Schlapbach **[Schlapbach, 2006]** propõe uma comparação entre Modelos Escondidos de Markov (HMM – Hidden Markov Models) e Modelos Gaussianos Mistos (GMM – Gaussian Mixture Models), em ambos os casos, uma medida de confiança baseada em *cohort* é utilizada para melhorar os resultados. O sistema baseado em HMM utiliza nove características, sendo três globais e seis locais. As globais são: fração de pixels pretos, momento de segunda ordem e centro de gravidade. Enquanto que as locais são: posição e orientação do pixel mais alto e mais baixo, o número de transições preto para branco, e a fração de pixels pretos entre o pixel mais alto e mais baixo. Usando essas características uma linha do texto é convertida em um vetor de nove dimensões. Para cada autor, um modelo é treinado utilizando o algoritmo de Baum-Welch. O sistema baseado em GMM utiliza as mesmas nove características usadas no HMM e o treinamento é feito utilizando o algoritmo de Expectation-Maximization. As linhas de texto usadas fazem parte da base IAM. O mesmo conjunto de treinamento é usado para os dois sistemas e contem 4103 linhas de 100 autores diferentes e o método de validação cruzada com fator 4 é utilizado. Para o teste de falsificação sem habilidade, 571 linhas de 20 autores diferentes dos 100 selecionados para treinamento são utilizadas. Essas linhas são assinaladas, cada uma, a 7 autores conhecidos pelo sistema, gerando um total de 3997 (7 x 571) linhas de falsificação. Estas são somadas às 4103 linhas já selecionadas e o conjunto total de teste conta com 8100 linhas. Já o conjunto de testes para falsificação com habilidade conta com cartas de 20 autores que fazem parte da seleção original. Então, pessoas treinadas geraram cópias destas cartas, que foram, então, adicionadas ao conjunto total. Para o conjunto de falsificação sem habilidade, o sistema baseado em GMM teve uma taxa de erro de 12,5% e com medida de confiança baseada em cohort de 1,5%, enquanto que o HMM teve uma taxa de erro de 34% e com medida de confiança baseada em cohort de 0,9%.

Schlapbach **[Schlapbach 2005]** também propõe um método baseado na seleção e extração de características para a identificação do autor. Partindo do trabalho de Hertel et al **[Hertel, 2003]** que utiliza 100 características extraídas de uma linha de texto, propôs um método para reduzir a quantidade de características. As características que foram extraídas por Hertel incluem o ângulo de inclinação, componentes conectados, regiões fechadas e outros. O classificador usado foi o 5- NN (5-Nearest-Neighbor) e quatro métodos sequenciais de busca foram avaliados: *Sequential Forward Search* (SFS), *Sequential Backward Search* (SBS), *Sequential Floating Forward Search* (SFFS) e *Sequential Floating Backward Search* (SFBS). SFS começa com um conjunto de características vazio e a cada passo adiciona uma característica de modo que o novo conjunto produza uma taxa de acerto maior. O SBS faz o oposto. Começa com um conjunto com todas as características e a cada passo adiciona uma característica de modo que o novo conjunto produza uma taxa de acerto maior. Ambos os algoritmos adicionam ou removem apenas uma

40

característica de cada vez. Em contraste no SFBS e SFFS o número de características adicionadas ou removidas a cada passo muda dinamicamente. Assim, a dimensionalidade resultante em cada estágio do algoritmo não muda monotonamente, mas "flutua" para cima e para baixo. Para os testes foram selecionados da base IAM 50 autores. De 27 a 54 linhas são utilizadas para cada autor, fazendo um total de 1830 linhas, que é dividido em 5 subconjuntos. Sendo que 4 são usados como treinamento do 5-NN e 1 como teste. Os resultados usando todas as 100 características ficaram em 92,08% de acerto para a identificação dos autores. Os métodos de busca ficaram com 94,26% e 42 características para o SBS, 92,35% e 51 características para o SFS, 93,17% e 42 características para o SFBS e 93,44% e 55 características para o SFFS.

Imdad **[IMDAD, 2007]** mostra que as características Dirigidas de Hermite são muito úteis, pois extraem uma grande quantidade de informações em múltiplas escalas, particularmente para dados caracterizados por características orientadas, curvas e segmentos. O método proposto é baseado nos princípios do Sistema Visual Humano, independente do texto escrito. As amostras digitalizadas são de coleções de manuscritos de 30 autores diversificados da base IAM, consistindo de algumas linhas de manuscritos (na maioria cinco). Para resolver problemas da identificação do autor e caracterizar a impressão da textura de forma global, os autores introduziram os filtros de Hermite. As imagens foram limiarizadas pelo método de Otsu e delas foram extraídos os coeficientes de Hermite (para 4 escalas e 6 orientações) que foram passados para o classificador SVM, utilizando o kernel linear. No reconhecimento de autoria, para 150 imagens de 256x256 pixels de treinamento por autor, e 150 para testes, com uma quantidade total de 30 autores, a taxa de exatidão é de 83%.

Marti **[MARTI, 2001]** apresenta um sistema que extrai doze características estruturais da escrita relacionadas à altura, largura, ângulo e dimensão fractal. Nos testes foram utilizados 20 autores da base IAM, que continham pelo menos 5 páginas de texto, com uma média de 5 a 11 linhas de texto por página, totalizando um número de 912 linhas de texto. Para os testes, o conjunto de linhas foi dividido em 5 conjuntos de aproximadamente mesmo tamanho, sendo que quatro conjuntos são usados para treinamento e um para teste. O procedimento foi repetido de modo que cada um dos conjuntos fosse usado para teste uma vez e foi calculada a média de erros entre todos os casos. Para a classificação foi usado o k-NN e uma rede

neural do tipo feedforward. O melhor resultado para o k-NN é obtido quando k = 1, com valor de 12,2% de erro. E na rede neural, o melhor resultado é obtido com 20 neurônios na camada escondida, com valor de 9,3% de erro.

Siddiqi **[SIDDIQI, 2010]** busca padrões em segmentos muito pequenos de texto. Enquanto muitos buscam padrões em grafemas, Siddiqi procurou numa escala menor. Primeiramente, olhando para formas menores. A vantagem dessa proposta, é que ao fazer isso é possível analisar formas encontradas em diferentes grafemas. Como os laços das diferentes letras que normalmente se assemelham. Para a segmentação da imagem, Siddiqi usou janelas quadradas de tamanho 13x13. O tamanho da janela foi determinado empiricamente. Para cada janela são calculadas características como histogramas horizontais e verticais, orientação, perímetro e outros descritores de forma. Os valores das características são, então, normalizados. A classificação é feita através do classificador k-means.

Bulacu **[BULACU, 2007]** usa funções de distribuição de probabilidades (PDFs) para caracterizar a individualidade do manuscrito. O método trabalha em dois níveis: textura e forma do caractere. Primeiramente, para o método baseado em textura utiliza PDFs que codificam as informações de orientação e curvatura. No nível de caractere, o autor é caracterizado por um gerador de padrões estocástico de grafemas. Combinando as características direcionais e de grafemas a taxa de identificação e verificação melhora.

Na tabela 4, mostra-se um resumo dos resultados encontrados na literatura para verificação e identificação na base PUC e IAM.

| Referência              |            | Base de Cartas Autores Classificador Desempenho (% de Erro) |                    |      |                            |
|-------------------------|------------|-------------------------------------------------------------|--------------------|------|----------------------------|
|                         |            |                                                             |                    |      | Verificação Ildentificação |
| [HANUSIAK, 2010]        | <b>PUC</b> | 315                                                         | SVM                | 3,9  |                            |
| [MARTI, 2001]           | IAM        | 20                                                          | k-NN               |      | 12,2                       |
| [MARTI, 2001]           | <b>IAM</b> | 20                                                          | <b>Rede Neural</b> |      | 9,3                        |
| [SCHLAPBACH, 2006]  IAM |            | 50                                                          | <b>HMM</b>         | 34   |                            |
| [SCHLAPBACH, 2006]  IAM |            | 50                                                          | <b>HMM Cohort</b>  | 0,9  |                            |
| [SCHLAPBACH, 2006]  IAM |            | 50                                                          | <b>GMM</b>         | 12,5 |                            |
| [SCHLAPBACH, 2006]  IAM |            | 50                                                          | <b>GMM Cohort</b>  | 1,5  |                            |
| [SCHLAPBACH, 2005]  IAM |            | 50                                                          | <b>SBS</b>         | 5,74 |                            |
| [SCHLAPBACH, 2005]  IAM |            | 50                                                          | <b>SFBS</b>        | 6,83 |                            |
| [SCHLAPBACH, 2005]  IAM |            | 50                                                          | <b>SFFS</b>        | 6,56 |                            |
| [SCHLAPBACH, 2005]  IAM |            | 50                                                          | <b>SFS</b>         | 7,65 |                            |
| [IMDAD, 2007]           | <b>IAM</b> | 30                                                          | <b>SVM</b>         | 17   |                            |
| [BULACU, 2007]          | IAM        | 650                                                         | Dist. Hamming      | 2,8  | 11                         |
| [SIDDIQI, 2010]         | <b>IAM</b> | 650                                                         | K-Means            | 2,3  | 9                          |

Tabela 4. Comparação de Resultados

Neste capítulo encontramos uma descrição dos métodos utilizados por alguns autores para a verificação e identificação de autoria de manuscritos. No próximo capítulo, veremos como a base de dados é formada e como foi feita sua preparação.

# **4 MÉTODO PROPOSTO**

Neste capítulo é apresentado o método proposto para a verificação e identificação de autoria de manuscritos. O método objetiva estabelecer um processo que utilize os recursos da grafoscopia e criar um método computacional que seja semelhante à visão do perito no processo de análise de um documento manuscrito.

A Base de Manuscritos é detalhada, bem como as etapas de Extração de Características, Cálculo da Dissimilaridade, Produção do Modelo e Decisão

4.1 Introdução

Os peritos grafotécnicos utilizam duas classes para a classificação dos manuscritos em relação à autoria, a saber: associação *w1* que indica que o manuscrito questionado foi elaborado, de próprio punho, pelo autor dos manuscritos de referência considerados; ou dissociação *w2,* que indica que o manuscrito não foi produzido de próprio punho, pelo autor avaliado **[BARANOSKI, 2005]**.

Baranoski **[BARANOSKI, 2005]** cita que se baseando no modelo seguido pelos peritos, pode-se estruturar um modelo computacional. Durante a prova pericial, o perito utiliza um conjunto *n* de amostras de manuscritos de autoria conhecida, os manuscritos de referência, *Mki*(*i* = 1, 2, 3,..., *n*), em comparação com a amostra do manuscrito de autoria desconhecida, o manuscrito questionado *MQ.* O perito, então, observa as diferenças *Di*(*i* = 1, 2, 3,..., *n*) entre as *L* características grafoscópicas do conjunto de amostras de referência *fvki*, *j*(*i* =1, 2, 3,..., *n*)(*j* =1, 2, 3,..., *L*) e da questionada *fvQj*( *j* =1, 2, 3,..., *L*).

Após este procedimento, toma a decisão *Ri*(*i* =1, 2, 3,..., *n*) e emite o laudo pericial *D,* que depende da soma dos resultados obtidos das comparações individuais dos pares (referência / questionada). Veja Figura 10.

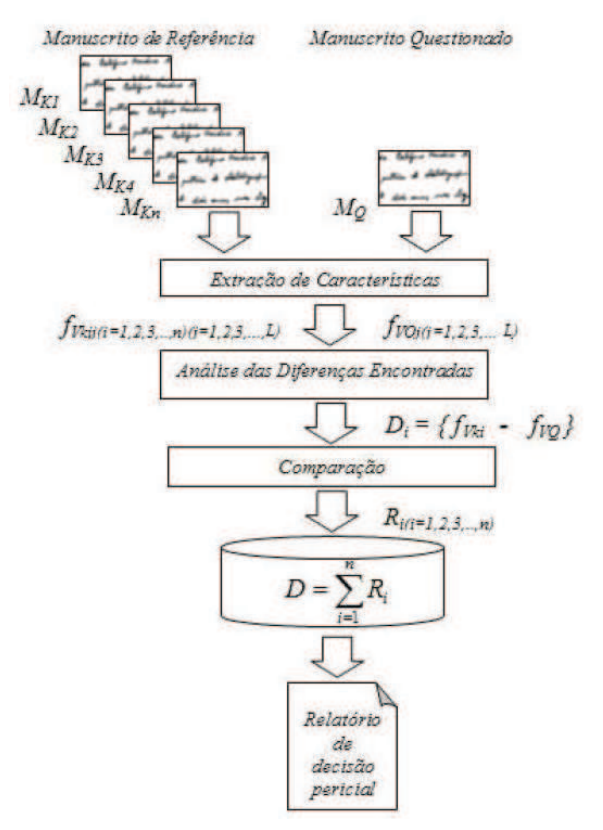

Figura 10. Esquema do processo de decisão na visão pericial **[BARANOSKI, 2005]**.

As etapas do método proposto, dada uma base de manuscritos de referência, consistem em: extração de características; treinamento, para obtenção de um modelo e classificação.

Abaixo, na Figura 11, é demonstrado o processo pericial comparado ao processo automático de autenticação de manuscritos.

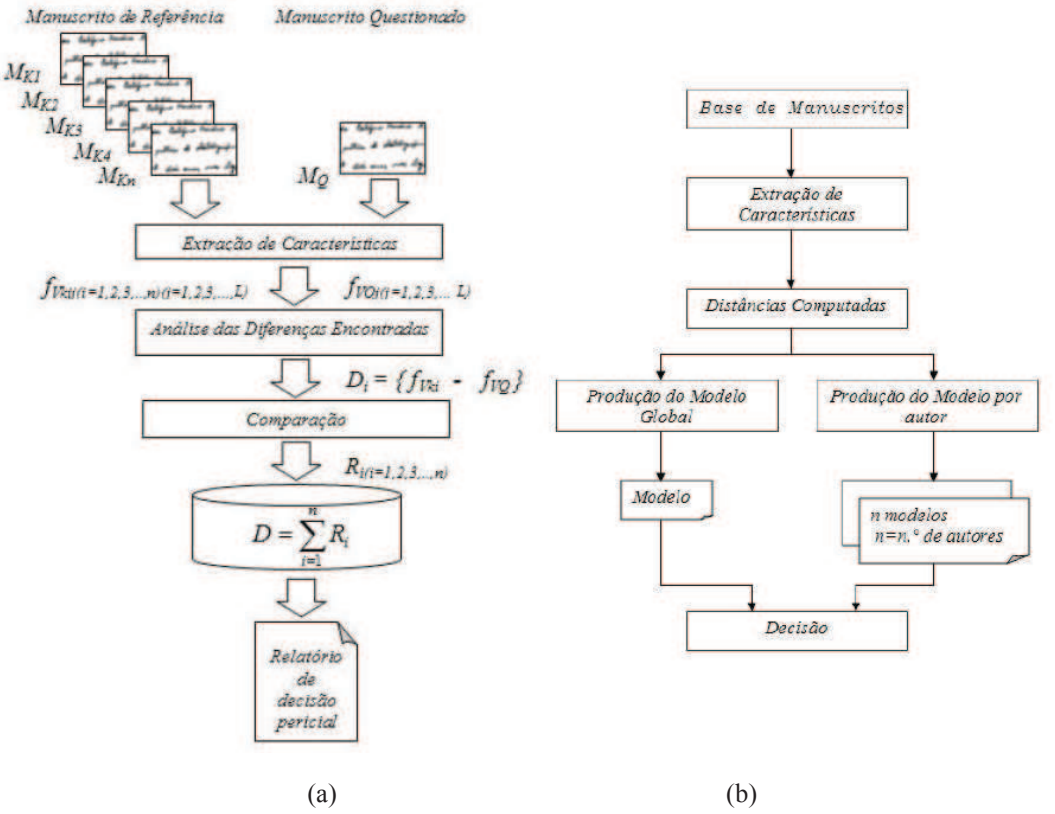

Figura 11. Comparação das etapas no processo de verificação de manuscritos: (a) análise e decisão pericial e (b) método computacional estabelecido nesta proposta.**[HANUSIAK, 2010]** 

Para o desenvolvimento do sistema de verificação de manuscritos, tornam-se indispensáveis etapas como a de pré-processamento, em que há a preparação das imagens para a extração de características, sendo possível aplicar mais que um prétratamento, dependendo do caso.

A seguir, os processos realizados na metodologia proposta são descritos.

## 4.2 Base de Manuscritos

Os resultados obtidos a partir do aprendizado e os testes de um método desenvolvido para verificação e identificação de autoria de manuscritos dependem da composição de dados o qual está utilizando. A base deve ser formada por uma quantidade suficiente de autores para que seja possível obter uma validação estatística. Outro fator importante é a quantidade de espécimes por autor, para que possa representar de maneira satisfatória as variações intrapessoais de cada autor **[BARANOSKI, 2005]**.

4.2.1 Aquisição da base

Para esse trabalho foram utilizadas as bases de dados da Pontifícia Universidade Católica do Paraná (PUC-PR) e da Universidade de Bern, na figura 12 vê-se exemplos de manuscritos das duas bases.

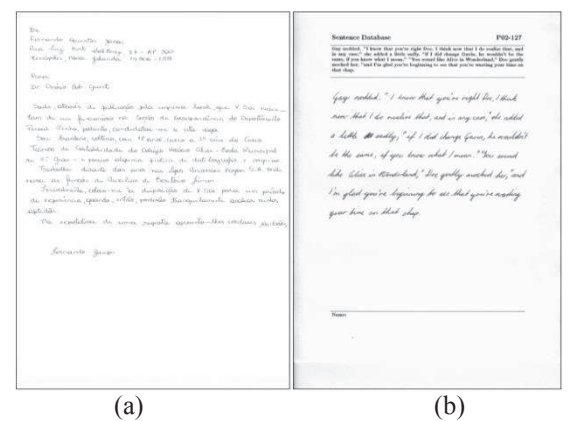

Figura 12. Exemplos de manuscrito da base da PUC-PR (a) e da Universidade de Bern (b).

A base da PUC-PR, sob cuidado do Programa de Pós-Graduação em Informática, foi desenvolvida de modo que o conteúdo da carta contemple todo o conjunto de letras do alfabeto da Língua Portuguesa, incluindo letras maiúsculas e minúsculas, símbolos gráficos (til, cedilha, acentos circunflexo, grave e agudo e pingos nos i's) e mínimos gráficos (vírgulas e pontos), contendo um total de 124 palavras. 315 autores forneceram três amostras, de mesmo teor, totalizando uma base com 945 imagens. O processo de coleta se deu entre 2002 e 2005 em folhas de papel A4 sem pauta. Todos voluntários usaram caneta esferográfica azul ou preta e foram instruídos a não hifenizar as palavras em caso de falta de espaço na linha e a não utilizar linhas guia. Esta base foi obtida pela PUCPR devido à ausência de um modelo para a escrita latina, mais especificamente a de língua portuguesa.

A base da Universidade de Bern, conhecida por IAM Handwriting Database, sob cuidado do Instituto de Ciência da Computação e Matemática Aplicada, foi

primeiramente publicada no ICDAR de 1999 **[MARTI, 1999]** e conta com 1539 documentos de 657 autores diferentes. Dos quais, 7 foram removidos por não oferecer texto suficiente para a análise. Na figura 13, temos um exemplo de manuscrito com texto insuficiente.

Much more spacious than that poly little rattage, Which wasn't a bit practical teally, the telephon room was too small when divided and too big when not.

Figura 13. Exemplo de manuscrito da base da IAM sem mínimo de texto.

Para o uso nessa abordagem, foram considerados apenas os autores cujas cartas, após o processo de compactação, apresentavam um mínimo de 9 fragmentos de 128 x 256 pixels. Na base IAM o número de cartas por autor é variável, indo de 1 carta até 59 e o conteúdo não é o mesmo. O tipo de caneta também é variável e não há uma preocupação de que o conteúdo do documento apresente todas as letras e símbolos gráficos. Sendo assim, uma base mais desafiadora para um sistema automatizado de verificação de autoria.

#### 4.2.2 Pré-tratamento

Ambas as bases (IAM e PUC) foram compactadas utilizando o método de compactação utilizada em **[HANUSIAK, 2010]** e em seguida foram geradas imagens em diferentes níveis de cinza, 256, 128, 64, 32, 16, 8, 4 e 2 utilizando o aplicativo IrfanView 4.27 **[IRFANVIEW, 2010]**. As imagens resultantes foram posteriormente fragmentadas em retângulos de 128 x 128 pixels e 128 x 256 pixels, como na figura

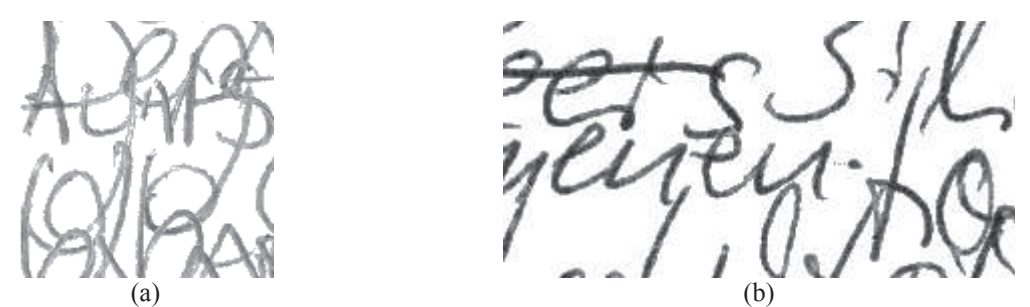

Figura 14. Exemplos de fragmentos da carta compactada. (a) 128 x 128 pixels (b) 128 x 256 pixels

Enquanto a base da PUC-PR passou apenas pelos processos de compactação e segmentação, a base IAM da Universidade de Bern passou pelas seguintes transformações: conversão de formato .png para .bmp, remoção de cabeçalho e rodapé, compactação e segmentação.

A base IAM está no formato png **[PNG, 2011]**, um formato aberto que fornece uma compressão sem perda de informação, e precisou ser convertida para o formato bmp, que não conta com compressão. Para a conversão foi utilizado o programa IrfanView 4.27 **[IRFANVIEW, 2010]**, que permite a conversão de formato em lote.

Como mostrado na figura 15, os manuscritos da base IAM apresentam um cabeçalho com a identificação do manuscrito e o texto a ser escrito impresso e um rodapé com espaço para assinatura. Para removê-los, um algoritmo foi desenvolvido para encontrar as linhas que delimitam as áreas da carta e em seguida toda área acima da segunda linha e abaixo da terceira foi excluída, pintando-a com o nível de cinza 255 (branco).

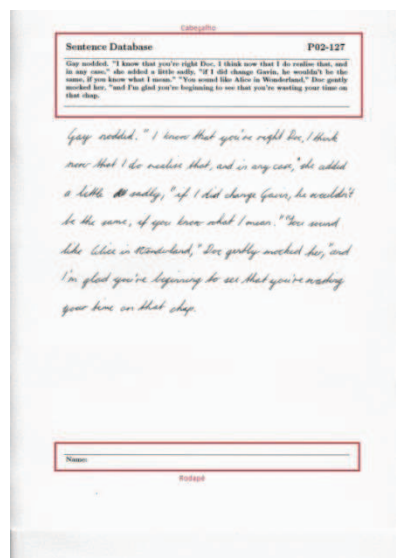

Figura 15. Exemplo de cabeçalho e rodapé em manuscrito da base IAM.

## 4.3 Extração de características

Segundo Hanusiak **[HANUSIAK, 2010]**, a representação de um método computacional reflete diretamente nos resultados obtidos, nos quais a robustez do método é diretamente proporcional à qualidade das características, caracterizandoa, assim, em uma fase de grande importância.

As características trabalhadas nesta abordagem baseiam-se no estudo desenvolvido por Mandelbrot da dimensão fractal. O algoritmo da Contagem de Cubos e os morfológicos de Samarabandu e Sariyanni são as técnicas computacionais que serão utilizadas para o cálculo da dimensão fractal. Para os testes preliminares, o algoritmo da Contagem de Cubos foi executado com *n* = 6, já que para imagens de 128 x 128 pixels os menores cubos, na última iteração da divisão ainda ficam com 4 pixels, que ainda permite computar alguma informação relevante e gera uma quantidade razoável de pontos para o cálculo da regressão linear a fim de gerar mais pontos. Mais testes podem ser executados com *n* variando em 1 para cima ou para baixo. Com essa variação, mantém-se uma quantidade boa para a regressão, bem como garante que a subdivisão da imagem será possível, para *n* = 8 ou maior não há informação suficiente na imagem.

Para os testes preliminares foi utilizado o elemento estruturante cruz. Nesses algoritmos ainda pode-se alterar os parâmetros *ε* (Sariyanni) e *ρ* (Samarabandu),

que mostram quantas vezes os operadores morfológicos serão aplicados e inicialmente foram definidos como 6, tal qual o *n* do algoritmo da contagem de cubos, valores maiores iriam fazer com que a imagem fosse totalmente dilatada e a informação relevante seria perdida. Nos primeiros testes foram mantidos esses parâmetros e variaram a quantidade de níveis de cinza na imagem. O vetor de características continha, então, 8 posições referentes aos níveis 256, 128, 64, 32, 16, 8, 4 e 2. Para os próximos testes, os vetores serão montados com 7 níveis de cinza, sendo que em cada teste um valor de nível de cinza diferente será excluído. Ao comparar os resultados obtidos dessa maneira, será verificado qual o nível de cinza que mais contribui para os acertos. Com essa informação em mãos, o próximo passo será variar os parâmetros descritos anteriormente e gerar os vetores baseados nessa diferenciação e não mais no nível de cinza.

Outra característica a ser extraída é a lacunaridade. Um complemento da dimensão fractal que se relaciona com a distribuição e tamanho dos espaços em brancos. De maneira geral, uma textura com grandes vazios tem lacunaridade mais alta. A lacunaridade complementa a capacidade da dimensão fractal de medir a eficiência da ocupação do espaço. A lacunaridade poderá, então, ser adicionada ao vetor de características tanto na variação dos níveis de cinza, adicionando mais 8 posições ao vetor, como com a sua própria variação dependente dos níveis de cinza.

A última característica a ser extraída é a sucolaridade. Outro complemento da dimensão fractal que se relaciona com a forma dos espaços, se eles formam sulcos ou não. Uma textura com alta sucolaridade permite uma maior vazão de um fluido que fosse derramado sobre ela.

Para a extração foram consideradas imagens de manuscritos com os seguintes níveis de cinza: 2, 4, 8, 16, 32, 64, 128 e 256 e as diferentes combinações. Inicialmente, os testes foram feitos com 5 referências no treinamento e no teste. A fim de definir qual é a melhor combinação dos níveis de cinza para cada algoritmo.

Para a Sucolaridade e a Lacunaridade ainda foram variados outros parâmetros.

Lacunaridade: Variação do tamanho da janela

Sucolaridade: Variação do tamanho da janela e da direção

Também foi considerada a combinação dos algoritmos, para tal foi utilizado os

51

melhores resultados obtidos neles isoladamente. Nesse momento, foram utilizados 50 autores para treinamento e 115 para teste. Utilizando a melhor combinação de algoritmos, foi testada a variação de autores no treinamento e teste e a quantidade de referências. Para a variação de autores utilizou-se 240 autores para teste e quatro conjuntos de treinamento: 50, 100, 205 e 410 autores. E para a variação de referências, utilizou-se 3, 5, 7 e 9 referências tanto no conjunto de treinamento quanto no de teste.

Finalmente, os algoritmos fractais foram combinados com a matriz de coocorrência como calculado por Hanusiak **[HANUSIAK, 2010]**. Para essa combinação, foi considerado apenas o cálculo da Entropia. Utilizou-se novamente 240 autores para teste e quatro conjuntos de treinamento: 50, 100, 205 e 410 autores. Também variou-se o número de referências: 3, 5, 7 e 9.

## 4.4 Cálculo da Dissimilaridade

O processo de classificação é bastante dependente da métrica de distância, ou seja, é necessária a escolha de uma medida de distância adequada ao problema proposto. Através das distâncias, o classificador SVM vai apresentar o resultado. Então, é altamente desejável que o cálculo da distância entre dois vetores de características de manuscritos pertencentes ao mesmo autor seja bastante distinto da distância de vetores de manuscritos de autores diferentes.

Um conjunto de características é obtido de acordo com os fragmentos do manuscrito, sendo esse conjunto um vetor *fv* e os fragmentos do manuscrito de referência representados por *Mki* = ( *f* 1, *f* 2,..., *fL*) e do manuscrito questionado *MQ,* equações:

$$
fv_{ki} = (f \ 1, \ f \ 2, ..., \ f_L)
$$
\n
$$
fv_Q = (f \ 1, \ f \ 2, ..., \ f_L)
$$
\n(30)\n(31)

em que *fv* são os conjuntos de características e *L* o número máximo de células de cada característica. O vetor de distâncias *Di*(*i* = 1, 2,..., *n*) entre os fragmentos dos manuscritos de referência e o manuscrito questionado será computado para se obter a entrada do classificador, neste caso, o SVM **[BARANOSKI, 2005]**.

$$
D_{i(i=1,2,\dots,n)} = \sqrt{\left(f_{Vki} - f_{VQ}\right)^2} \qquad (32)
$$

Dado um fragmento do manuscrito genuíno *x* e o outro questionado *y*, aplicase a técnica de extração de características sobre as duas imagens, gerando um vetor de características, de 8 posições para cada fragmento. O vetor de características contendo em ordem, as 8 características para cada fragmento *x* e *y* é representado por  $(V^x{}_1 \ldots V^x{}_8)$  e  $(V^y{}_1 \ldots V^y{}_8)$ . Após, extraídas as características, são computadas as distâncias entre os vetores de fragmentos, que serão utilizados como entrada na produção do modelo, como mostrado na figura 16.

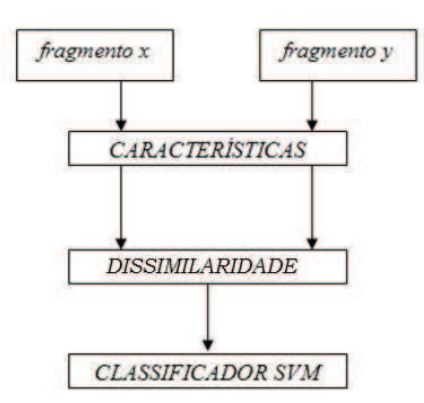

Figura 16. Diagrama do processo de cálculo da dissimilaridade **[HANUSIAK, 2010]**

Para gerar as amostras positivas, os vetores de dissimilaridade foram computados para R referências genuínas de cada escritor, o que resultou em  $\left(\frac{R}{2}\right)$  $\frac{1}{2}$ combinações diferentes. O mesmo número de amostras negativas foram geradas ao computar a dissimilaridade entre uma referência de um autor e a referência de outros autores selecionados aleatoriamente. Considerando 50 escritores no treinamento e três segmentos de textura ( $R = 3$ ), teremos 150 (3 x 50) amostras positivas e 150 (3 x 50) amostras negativas. A figura 22 mostra um exemplo desse processo.

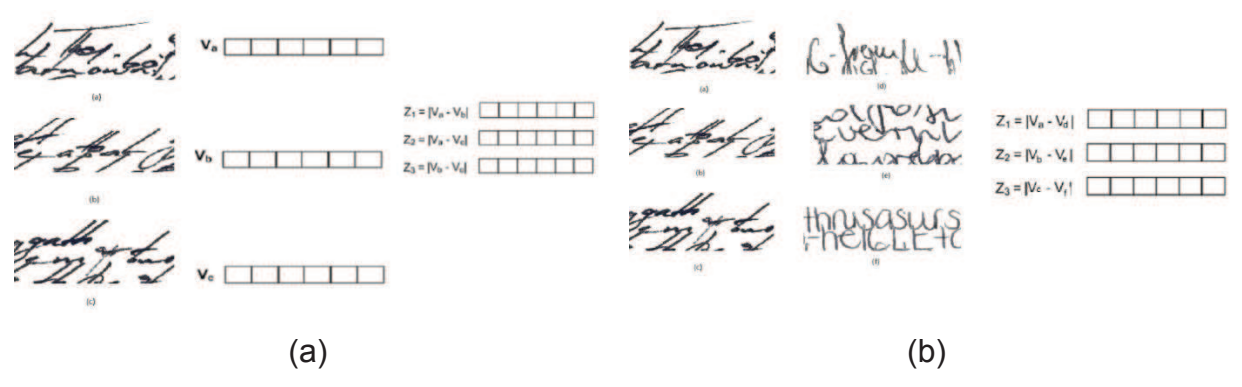

Figura 17. (a) Exemplo de amostras positivas (b) Exemplo de amostras negativas

Na Figura 17a, Va, Vb e Vc são vetores de referências extraídos dos segmentos de textura de um determinado autor. Ao combiná-los, são computados os três vetores de dissimilaridade (Z1, Z2 e Z3), que são exemplos de amostras genuínas. Na Figura 17b, pode-se ver os mesmos segmentos Va, Vb e Vc, combinados com segmentos de outros autores aleatórios, Vd, Ve e Vf, gerando três vetores de dissimilaridade (Z1, Z2 e Z3), que são exemplos de amostras não genuínas.

Os resultados da dissimilaridade mostraram resultados satisfatórios em relação aos manuscritos **[BARANOSKI, 2005]**, sendo que esta foi selecionada para ser calculada utilizando as características extraídas a partir o cálculo da dimensão fractal, lacunaridade e sucolaridade.

## 4.5 Produção de Modelo

Após a geração dos vetores de características, um modelo é produzido em dois estágios: o de treinamento e o de testes (verificação).

#### **4.5.1 Produção do Modelo Global**

O Modelo Global pretende resolver o problema da verificação, que consiste em determinar se um manuscrito foi feito por uma determinada pessoa. É um problema binário, no qual a resposta pode ser apenas sim, o manuscrito pertence à tal escritor e não, não pertence.

Dado um vetor X extraído de um texto *t* e uma identidade I, deve-se determinar se o vetor X pertence à classe w1 ou w2. A classe w1 indica autoria ou associação, ou seja, o texto *t* pertence ao autor I e a classe w2 indica não autoria ou dissociação, ou seja o texto não pertence a tal autor.

No caso da base IAM, que não apresenta uma padronização do conteúdo dos manuscritos, algumas cartas de alguns autores não continham informação suficiente para gerar a quantidade necessária de amostras. Estes autores foram, então, removidos do processo.

## **4.5.2 Modelo Por Autor ou Pessoal**

O Modelo Por Autor pretende resolver o problema da identificação, que consiste em determinar a identidade do autor do manuscrito questionado dentre todos os autores no sistema. Usando o método da dissimilaridade, a identificação pode ser realizada executando o modelo global n vezes, sendo n o número de escritores no conjunto de teste. A cada execução da verificação, o autor recebe uma pontuação e a identificação é considerada correta apenas quando o autor correto recebe a maior pontuação. Entretanto, um sistema de identificação também pode gerar uma lista de autores que podem ter escrito o documento questionado. Tal lista pode ter tamanho diferentes, como 1, 5 ou 10 e são, respectivamente, chamadas de TOP-1, TOP-5 ou TOP-10. Nesse caso, uma lista é considerada correta se o autor do documento questionado aparece nela.

Partindo da hipótese de que as medidas das distâncias entre os vetores de características extraídos de amostras de um mesmo autor são menores entre si, e de que a medida de distância entre os vetores de características de autores diferentes são maiores entre si, o SVM já treinado separa pequenas distâncias entre características considerando-as como autoria e distâncias maiores entre características como não-autoria. Quando o SVM considera as distâncias como autoria, classifica-as com valores maiores do que 0 e não-autoria com valores menores do que 0. Resultados próximos de 0 no SVM são indicativos de pouca certeza do classificador enquanto que valores mais distantes indicam que o classificador tem mais certeza do resultado.

Um algoritmo que realiza uma regra de decisão pela soma é aplicado sob as saídas do classificador SVM. Hanusiak **[HANUSIAK, 2010]** realizou uma comparação entre cinco regras de decisão: o voto majoritário, o máximo, o mínimo, a média e a soma. Como o último obteve melhores resultados, foi utilizado nesse trabalho. Sua fórmula é dada por:

$$
V_s = \sum_{s=1}^{S} V_{sym} \tag{33}
$$

em que *Vs* é o valor da soma dos resultados do SVM e *Vsvm* é o valor retornado pelo SVM. A decisão final é dada por *Vs*. Se *Vs* > 0, então o resultado é classificado como autoria e se *Vs* < 0, o resultado é classificado como não-autoria.

 Neste capítulo vimos detalhes sobre o método proposto, a seguir veremos os experimentos realizados com este método e os resultados obtidos.

# **5 EXPERIMENTOS E ANÁLISE DE ERROS**

Nos testes, verificam-se dois tipos de erros:

- · Erro Tipo I: Também chamado de Falsa Rejeição ou Falso Positivo, acontece quando um manuscrito é membro da classe de autoria e é classificado como membro da classe de não-autoria.
- · Erro Tipo II: Também chamado de Falsa Aceitação ou Falso Negativo, acontece quando um manuscrito é membro da classe de não-autoria e é classificado como membro da classe de autoria.

5.1 Experimentos com descritores de Haralick

Nos seguintes casos, foram considerados 50 autores para o treinamento e 115 para os testes com fragmentos de 128x128. O kernel utilizado no classificador SVM foi sempre o linear, e a regra de decisão foi a soma, como visto no capítulo anterior.

O primeiro teste realizado replicou os resultados em **[HANUSIAK, 2010]** e aplicou o mesmo protocolo, baseado no cálculo da matriz de co-ocorrência e descritores de Haralick, para a base IAM. Houve um aumento, já esperado, na taxa de erros devido principalmente à complexidade da nova base e ao uso de um fragmento menor de 128x128 contra 256x256 no trabalho de Hanusiak. Isto decorreu da variabilidade no conteúdo dos textos e no tipo de caneta (pressão e espessura do traço) utilizada como visto no item 3. Veja Tabela 5.

|                    | Erro Tipo $(%)$ |          |          | Erro Tipo II $(% )$ |           | Média (%) |  |
|--------------------|-----------------|----------|----------|---------------------|-----------|-----------|--|
|                    | <b>Base PUC</b> | Base IAM | Base PUC | Base IAM            | lBase PUC | Base IAM  |  |
| 2º Momento Angular | 3,48            | 9,74     | 7,3      | 15,45               | 5,39      | 12,59     |  |
| Entropia           | 2,43            | 8        | 7,83     | 14,19               | 5,13      | 11,09     |  |
| Homogeneidade      | 4,52            | 8        | 8,87     | 16,86               | 6,69      | 12,43     |  |
| Dissimulação       | 3,3             | 7,83     | 8,52     | 15,33               | 5,91      | 11,58     |  |
| Energia            | 3,3             | 9,39     | 7,65     | 15,32               | 5,47      | 12,35     |  |
| Variância Inversa  | 3,3             | 7,83     | 8,52     | 15,33               | 5,91      | 11,58     |  |

Tabela 5. Comparação base IAM vs PUC.

# 5.2 Experimentos com Dimensão Fractal

Em seguida, os testes foram feitos já com a dimensão fractal. Foram testados três algoritmos: os algoritmos morfológicos de Samarabandu, Sariyanni e o algoritmo da Contagem de Cubos. Para cada algoritmo foi usada as imagens com diferentes níveis de cinza, 2, 4, 8, 16, 32, 64, 128 e 256. Totalizando um vetor de características de 8 componentes. O primeiro teste realizado foi com o algoritmo da contagem de cubos e os resultados estão na tabela 6 e na figura 18, mostrando a curva ROC para a base IAM.

Tabela 6. Resultados para algoritmo da contagem de cubos.

|                                 | $\mathsf{Error}(\% )$                                     |       | Erro Tipo II $(\% )$ |       | Média dos Erros (%) |       |
|---------------------------------|-----------------------------------------------------------|-------|----------------------|-------|---------------------|-------|
| l Níveis de Cinza               | Base PUC Base IAM   Base PUC Base IAM   Base PUC Base IAM |       |                      |       |                     |       |
| $12+4+8+16+32+64+128+256$ 10.96 |                                                           | 18.54 | 21.88                | 48.84 | 16.42               | 33.69 |

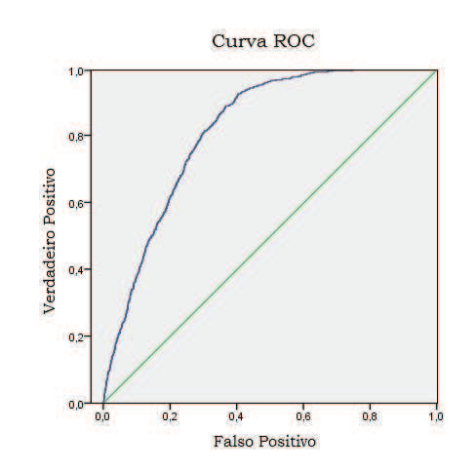

Figura 18. Curva ROC para o algoritmo da Contagem de Cubos na base IAM.

Em seguida, substituiu-se o algoritmo pelo algoritmo morfológico de Sariyanni. Os resultados podem ser vistos na tabela 7 e na figura 19, mostrando a curva ROC para a base IAM.

|                                  | $\mathsf{Error}(\% )$ |      | Erro Tipo II $(\%)$ |       | Média dos Erros (%)                                       |       |
|----------------------------------|-----------------------|------|---------------------|-------|-----------------------------------------------------------|-------|
| l Níveis de Cinzal               |                       |      |                     |       | Base PUC Base IAM   Base PUC Base IAM   Base PUC Base IAM |       |
| $12+4+8+16+32+64+128+256$   7.13 |                       | 9.57 | 24.48               | 22.51 | 15.80                                                     | 16.04 |

Tabela 7. Resultados para algoritmo morfológico de Sariyanni.

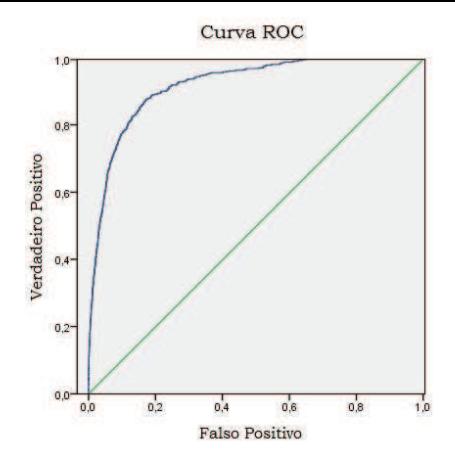

Figura 19. Curva ROC para o algoritmo de Sariyanni na base IAM.

O índice de acerto, nesse caso, para a base IAM foi bem próximo ao da PUC, indicando uma maior robustez da dimensão fractal morfológica ante a complexidade da base. Posteriormente, o mesmo teste foi efetuado para o algoritmo morfológico de Samarabandu com os seguintes resultados na tabela 8 e na figura 20, mostrando a curva ROC para a base IAM.

Tabela 8. Resultados para algoritmo morfológico de Samarabandu.

|                              | $\mathsf{Error}(\% )$ |       | Erro Tipo II $(\%)$ |       | Média dos Erros (%)                                       |      |
|------------------------------|-----------------------|-------|---------------------|-------|-----------------------------------------------------------|------|
| Níveis de Cinza              |                       |       |                     |       | Base PUC Base IAM   Base PUC Base IAM   Base PUC Base IAM |      |
| 2+4+8+16+32+64+128+256 12.52 |                       | 10.09 | 36.69               | 28.31 | 24.6                                                      | 19.2 |

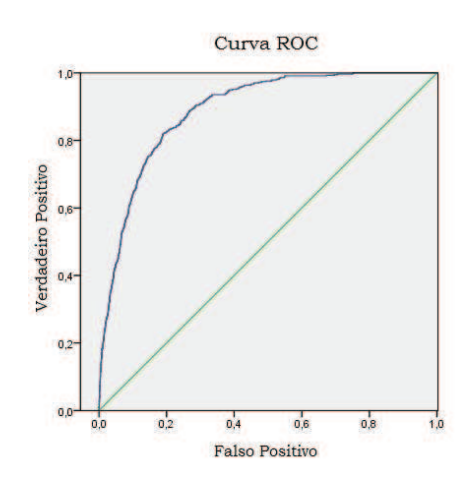

Figura 20. Curva ROC para o algoritmo de Samarabandu na base IAM.

Como visto nas tabelas anteriores, em todos os casos, a taxa de erro foi bem maior do que o obtido em **[HANUSIAK, 2010]**. Como, em Hanusiak, o vetor de características era muito maior, contendo 20 posições, decidiu-se combinar os algoritmos para gerar vetores maiores. Primeiramente, os dois algoritmos mais promissores, Samarabandu e Sariyanni, foram combinados para gerar um vetor de 16 componentes. Os resultados podem ser vistos na tabela 9 e na figura 21, mostrando a curva ROC para a base IAM.

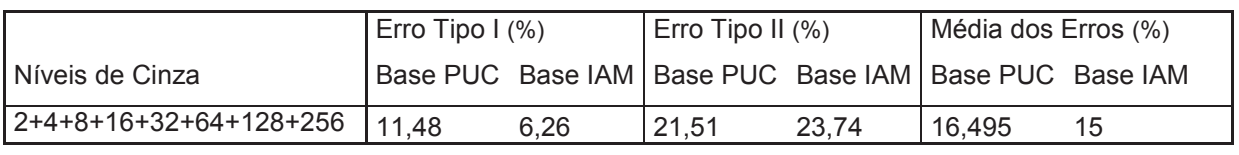

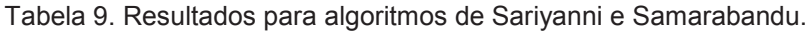

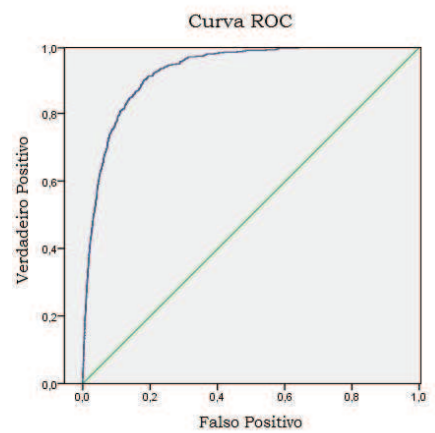

Figura 21. Curva ROC para algoritmos de Sariyanni e Samarabandu na base IAM.

Havendo melhora nos resultados, decidiu-se incluir o método da contagem de cubos e gerar um vetor de 24 componentes. Os resultados estão na tabela 10 e na figura 22, mostrando a curva ROC para a base IAM.

Tabela 10. Resultados para algoritmos: Sariyanni, Samarabandu e contagem de cubos.

|                               | Erro Tipo $(%)$ |      | Erro Tipo II $(\%)$ |       | Média dos Erros (%)                                       |      |
|-------------------------------|-----------------|------|---------------------|-------|-----------------------------------------------------------|------|
| l Níveis de Cinza             |                 |      |                     |       | Base PUC Base IAM   Base PUC Base IAM   Base PUC Base IAM |      |
| $2+4+8+16+32+64+128+256$ 8.17 |                 | 7.83 | 11.83               | 19.77 | 10                                                        | 13,8 |

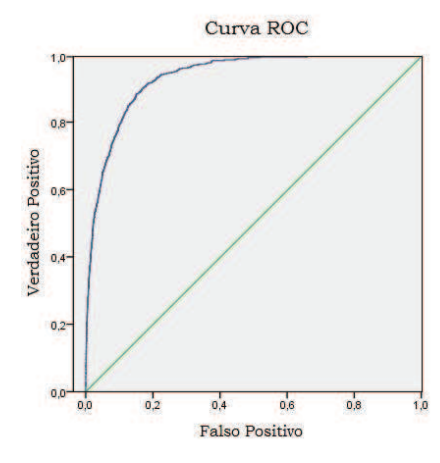

Figura 22. Curva ROC para algoritmos: Sariyanni, Samarabandu e Contagem de Cubos na base IAM.

Continuando os testes com a dimensão fractal, considerou-se apenas o método mais eficiente: de Samarabandu e foi utilizada apenas a base IAM, por ser uma base mais desafiadora.

Primeiramente, o kernel no SVM foi substituído pelo RBF e o tamanho do fragmento aumentado para 128x256. Para o teste, manteve-se os 50 escritores para treinamento e 115 para teste e 8 níveis de cinza no vetor de características. O resultado da comparação dos kernels está na Tabela 11.

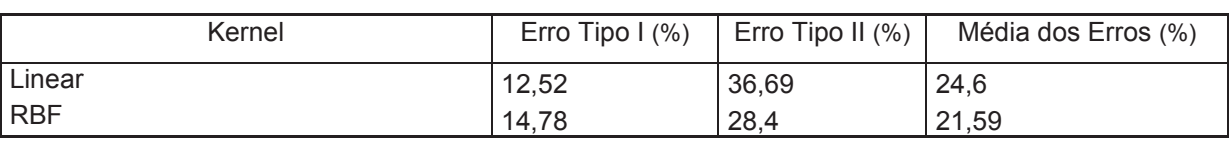

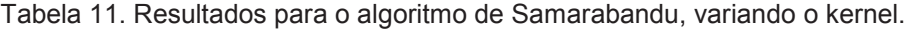

Em seguida, a fim de definir quais níveis de cinza melhor colaboraram para os resultados, começando com os oito níveis de cinza no vetor, executou-se o procedimento:

- 1. Remove um nível de cinza do vetor;
- 2. Se o resultado melhora, volta para o passo 1. Se não, recoloca o nível de cinza no vetor e volta para o passo 1.
- E os resultados estão a seguir, na Tabela 12.

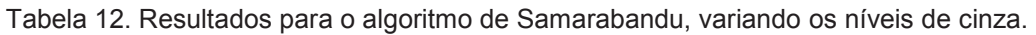

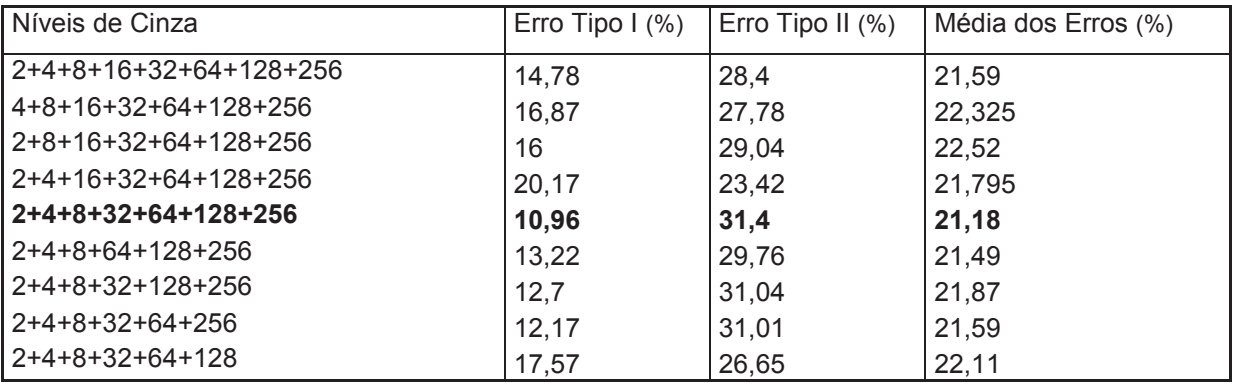

Como houve pouca melhora nos resultados, cada nível de cinza foi testado individualmente e os resultados estão na Tabela 13.

| Níveis de Cinza | Erro Tipo $(%)$ | Erro Tipo II $(\%)$ | Média dos Erros (%) |
|-----------------|-----------------|---------------------|---------------------|
| 2               | 18,61           | 29,1                | 23,855              |
| 4               | 14,09           | 31,13               | 22,61               |
| 8               | 18,96           | 55,51               | 37,235              |
| 16              | 15,13           | 55,56               | 35,345              |
| 32              | 26,43           | 48,6                | 37,515              |
| 64              | 24,7            | 48,52               | 36,61               |
| 128             | 23,65           | 50,44               | 37,045              |
| 256             | 16,52           | 27,87               | 22,195              |

Tabela 13. Resultados para o algoritmo de Samarabandu, para cada nível de cinza.

## E as combinações 2 a 2, de cada um deles, na tabela 14, a seguir:

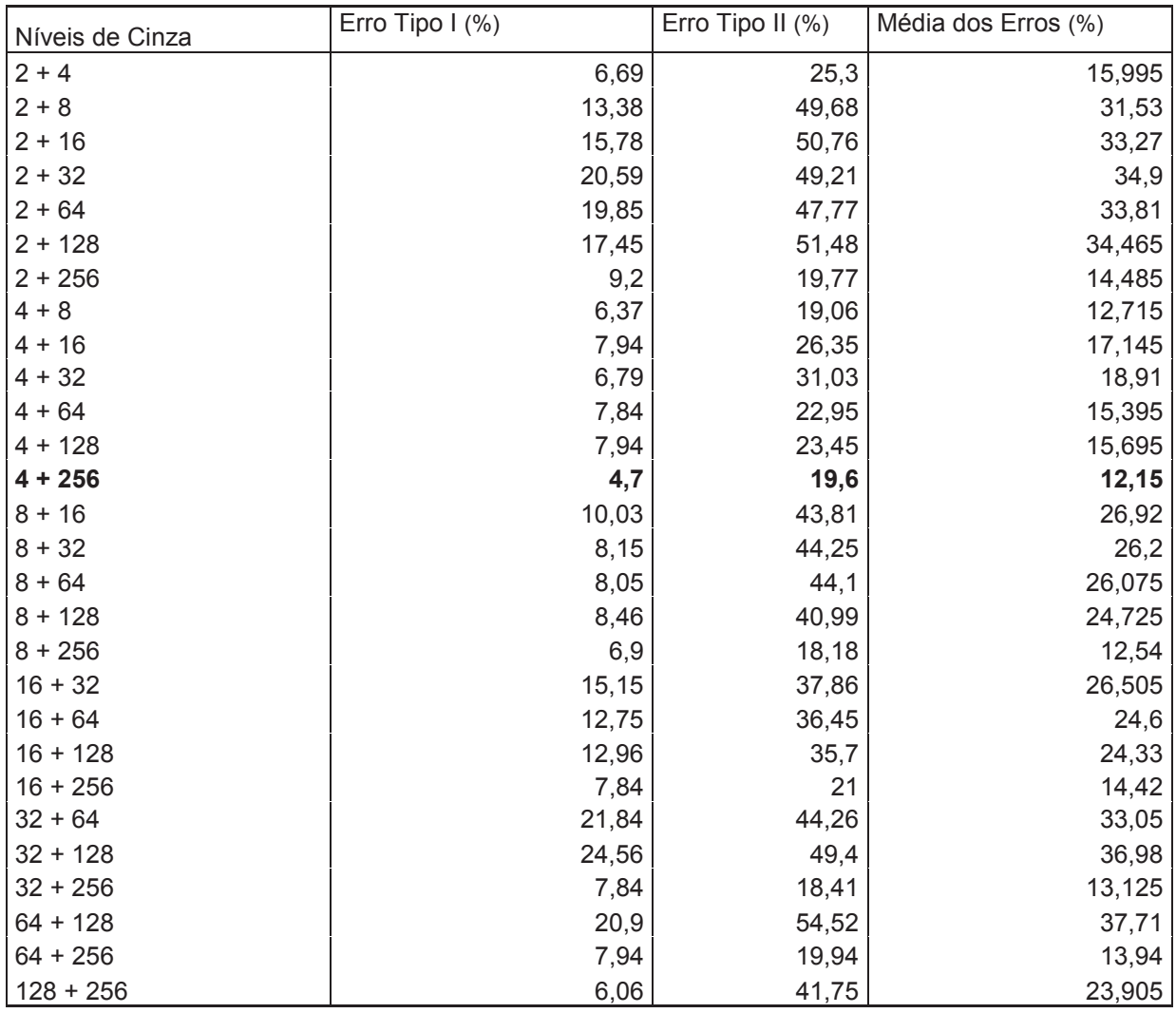

Tabela 14. Resultados para o algoritmo de Samarabandu, para níveis de cinza combinados.

E ao combinar os dois melhores níveis de cinza, temos o melhor resultado geral com 12,15 na média dos erros.

Interessante notar, que os melhores resultados estão nos extremos. Com toda informação da imagem nos 256 níveis de cinza e com pouca informação com 4 níveis de cinza. Como a Dimensão Fractal pode ser vista como uma medida de eficiência de ocupação de espaço, isso se torna mais evidente, já que para verificar a ocupação de espaço podemos fazer uma análise detalhada considerando todos os níveis de cinza e uma análise geral com menos níveis e a combinação dessas duas abordagens retorna o melhor resultado. Enquanto que os níveis intermediários acabam não sendo tão eficazes.

5.3 Experimentos com Lacunaridade

Como o kernel RBF apresentou melhores resultados para a Dimensão Fractal, ele foi mantido para os testes com Lacunaridade.

Primeiramente, utilizou-se uma janela de tamanho 3 a fim de definir quais níveis de cinza melhor colaboraram para os resultados, começando com os oito níveis de cinza no vetor, executou-se o procedimento:

- 1. Remove um nível de cinza do vetor;
- 2. Se o resultado melhora, volta para o passo 1. Se não, recoloca o nível de cinza no vetor e volta para o passo 1.
- E os resultados são mostrados na Tabela 15.

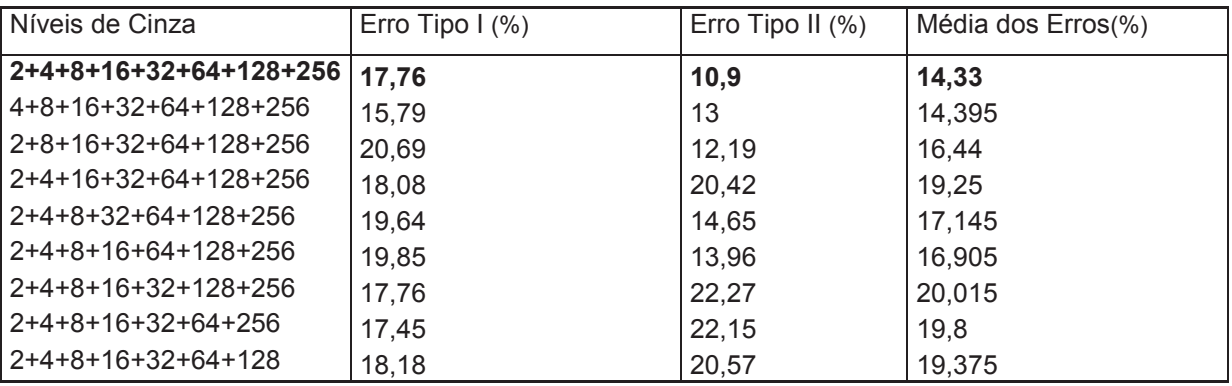

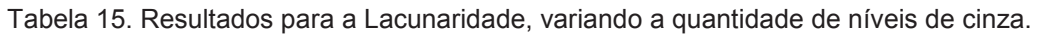

Como não houve melhora nos resultados, cada nível de cinza foi testado individualmente e os resultados estão na Tabela 16.

| Níveis de Cinza | Erro Tipo I $(\%)$ | Erro Tipo II $(\%)$ | Média dos Erros (%) |
|-----------------|--------------------|---------------------|---------------------|
| 2               | 38,14              | 28,41               | 33,275              |
| $\overline{4}$  | 23,82              | 32,18               | 28                  |
| 8               | 29,94              | 21,89               | 25,915              |
| 16              | 25,08              | 19,16               | 22,12               |
| 32              | 15,46              | 18,17               | 16,815              |
| 64              | 9,2                | 36,35               | 22,775              |
| 128             | 9,82               | 36,18               | 23                  |
| 256             | 20,38              | 46,8                | 33,59               |

Tabela 16. Resultados para a Lacunaridade, para cada nível de cinza.

Como também não houve melhoras, os níveis de cinza foram combinados

dois a dois e os resultados estão na Tabela 17.

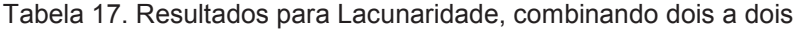

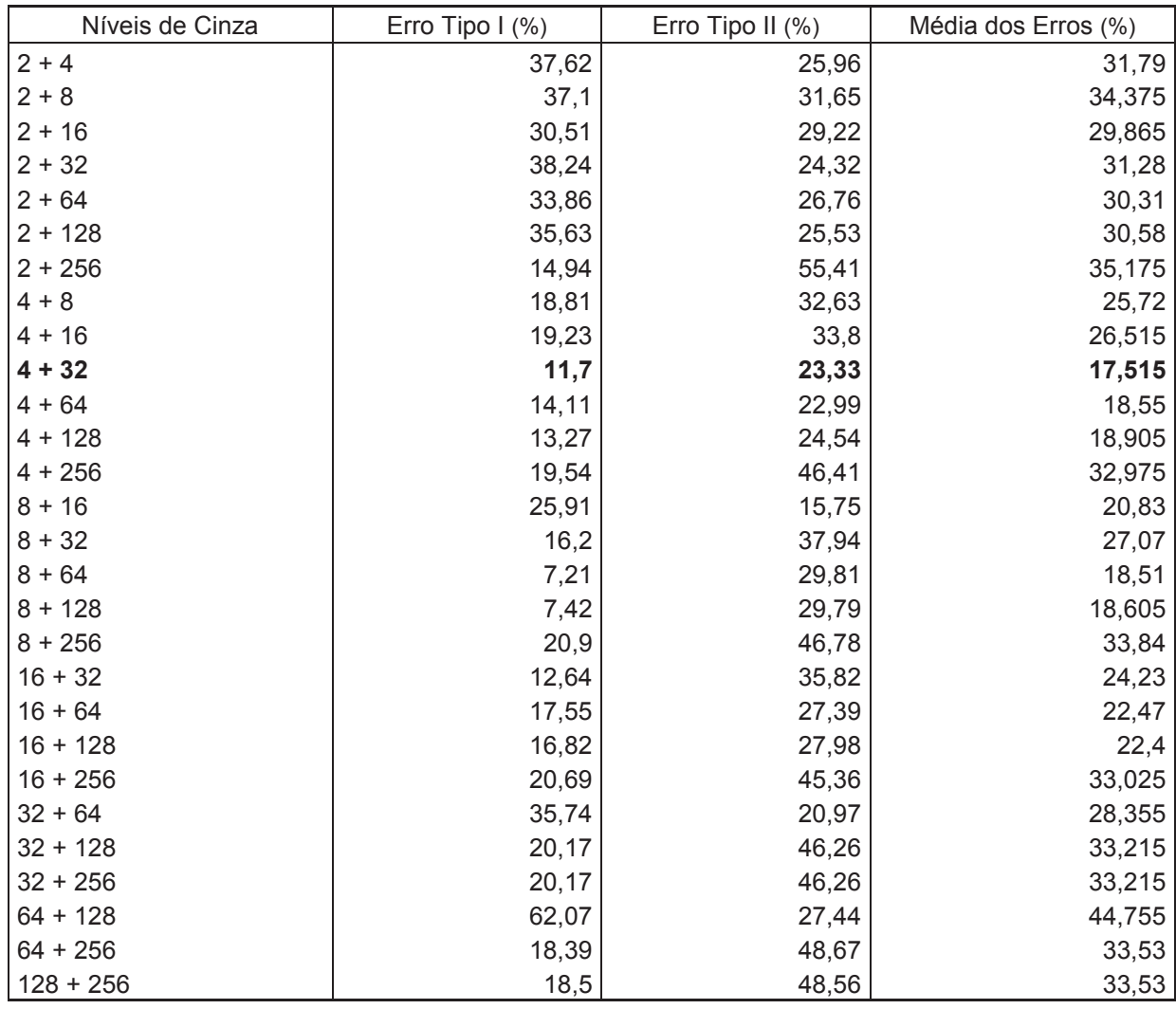

O que faz concluir que para a lacunaridade é importante ter todos os oito níveis de cinza no vetor de características.

Sabendo disso, usando os oito níveis de cinza no vetor de características,

passou-se para o teste de variação do tamanho da janela e os resultados são vistos na Tabela 18.

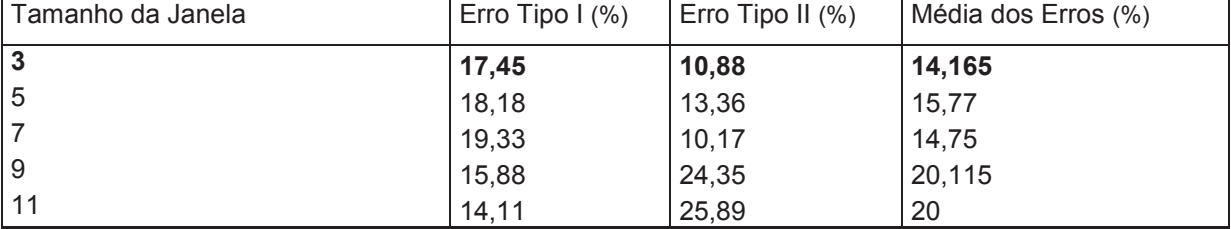

Tabela 18. Resultados para a Lacunaridade, variando tamanho da janela.

Digno de nota nesses resultados é que as janelas menores apresentam maiores Erro Tipo I, enquanto janelas maiores apresentam maiores Erro Tipo II. Como, a Lacunaridade mede, em termos gerais, o tamanho dos espaços em branco na imagem, pode acontecer do método não conseguir diferenciar corretamente os espaços de dois autores ao se utilizar uma janela pequena e confundi-los e aceitando autores que não deveria. Por outro lado, com uma janela maior, ele passa a ter uma visão do espaço em branco melhor e passa a rejeitar mais.

# 5.4 Experimentos com Sucolaridade

Como o kernel RBF apresentou melhores resultados para a Dimensão Fractal, ele foi mantido também para os testes com Sucolaridade.

Primeiramente, variou-se a direção e o tamanho de janela a fim de definir qual combinação dos dois é melhor e os resultados aparecem, a seguir, na Tabela 19.

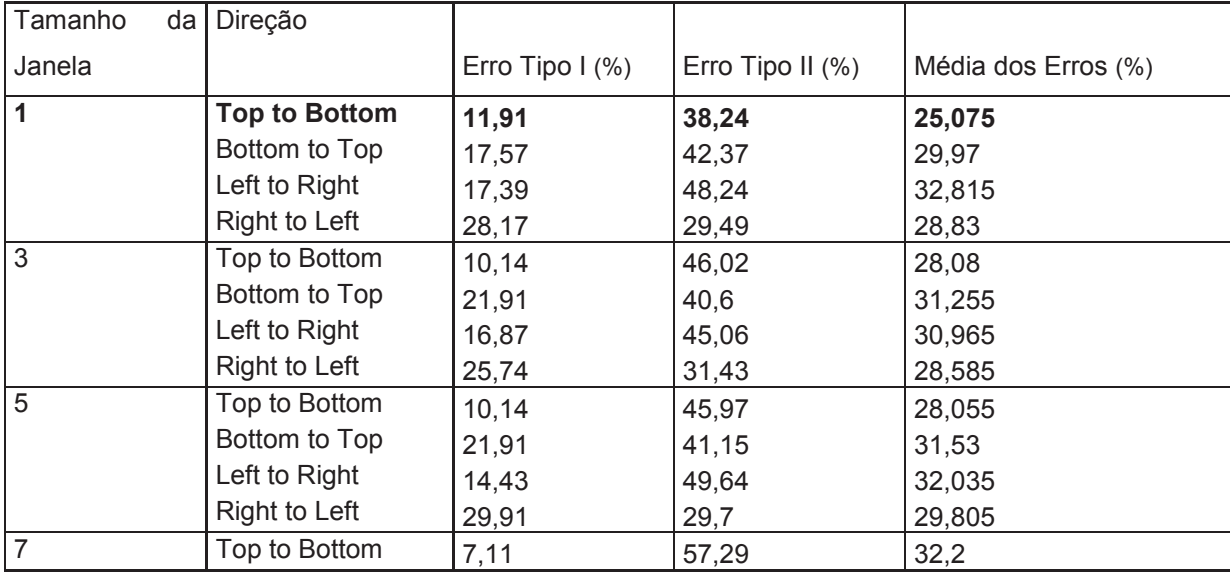

Tabela 19. Resultados para a Sucolaridade variando tamanho da janela e direção.

 Tendo definido o melhor tamanho de janela como 1 e a melhor direção Top to Bottom, partiu-se para verificar quais níveis de cinza melhor colaboraram para os resultados, começando com os oito níveis de cinza no vetor, executou-se o procedimento:

- 3. Remove um nível de cinza do vetor;
- 4. Se o resultado melhora, volta para o passo 1. Se não, recoloca o nível de cinza no vetor e volta para o passo 1.

E os resultados são apresentados na Tabela 20:

Tabela 20. Resultados para a Sucolaridade TTB Janela 1, variando os níveis de cinza.

| Níveis de Cinza        | Erro Tipo $(%)$ | Erro Tipo II $(\%)$ | Média dos Erros (%) |
|------------------------|-----------------|---------------------|---------------------|
| 2+4+8+16+32+64+128+256 | 11.91           | 38,24               | 25,075              |
| 2+4+8+16+32+64+128     | 7,42            | 58,75               | 33,085              |
| 2+4+8+16+32+64+256     | 21.53           | 28,89               | 25,21               |
| 2+4+8+16+32+128+256    | 21,53           | 28,9                | 25,215              |
| 2+4+8+16+64+128+256    | 10,55           | 43,38               | 26,965              |
| 2+4+8+32+64+128+256    | 12,33           | 34,36               | 23,345              |
| 2+4+32+64+128+256      | 14,11           | 35,28               | 24,695              |
| 2+8+32+64+128+256      | 12,96           | 37,99               | 25,475              |
| 4+8+32+64+128+256      | 7,63            | 53,85               | 30,74               |

Em seguida, os testes foram feitos com cada nível de cinza individualmente e os resultados estão na Tabela 21.

| Níveis de Cinza | Erro Tipo I $(\%)$ | Erro Tipo II $(\%)$ | Média dos Erros (%) |
|-----------------|--------------------|---------------------|---------------------|
| 2               | 29,26              | 41,28               | 35,27               |
| 4               | 27,8               | 45,24               | 36,52               |
| 8               | 29,89              | 33,75               | 31,82               |
| 16              | 22,85              | 29,53               | 26,19               |
| 32              | 23,3               | 30,02               | 26,66               |
| 64              | 23,3               | 30,03               | 26,665              |
| 128             | 23,3               | 30,03               | 26,665              |
| 256             | 39,29              | 39,85               | 39,57               |

Tabela 21. Resultados para a Sucolaridade TTB Janela 1, para cada nível de cinza.

Estes testes foram bastante inconclusivos. Analisando, por exemplo, o teste com 16 níveis de cinza, individualmente ele teve o melhor resultado, mas variando os níveis de cinza, só houve melhora significativa quando ele não estava presente. E com relação ao teste com 256 níveis de cinza, individualmente ele foi o pior, mas durante o teste variando os níveis de cinza, quando ele não estava presente foi constatado o pior resultado. Normalmente, isso indicaria que ele é importante para o vetor. Sendo assim e pelo fato de o algoritmo da sucolaridade ser processado mais rapidamente, optou-se por testar todas as combinações possíveis de níveis de cinza. Os melhores, na Tabela 22, e piores, na Tabela 23, resultados são listados a seguir.

| Níveis de Cinza | Erro Tipo $(%)$ | Erro Tipo II $(\%)$ | Média dos Erros (%) |
|-----------------|-----------------|---------------------|---------------------|
| 2+4+16+256      | 17,98           | 16,56               | 17,27               |
| 2+64+128+256    | 18,7            | 16,01               | 17,355              |
| 2+32+128+256    | 18,7            | 16,04               | 17,37               |
| 2+32+64+256     | 18,7            | 16,04               | 17,37               |
| 2+128+256       | 20,79           | 14,54               | 17,665              |
| 2+64+256        | 20,79           | 14,55               | 17,67               |
| 2+32+256        | 20,9            | 14,58               | 17,74               |
| 2+16+256        | 21              | 14,75               | 17,875              |
| 2+8+64+128+256  | 21,42           | 14,43               | 17,925              |
| 2+8+32+128+256  | 21,42           | 14,46               | 17,94               |

Tabela 22. Melhores resultados para a Sucolaridade TTB Janela 1, variando níveis de cinza.

Tabela 23. Piores resultados para a Sucolaridade TTB Janela 1, variando níveis de cinza.

| Níveis de Cinza | Erro Tipo I $(\%)$ | Erro Tipo II $(\%)$ | Média dos Erros (%) |
|-----------------|--------------------|---------------------|---------------------|
| 16+32+64+256    | 10,03              | 62,7                | 36,365              |
| 16+32+128+256   | 10,03              | 62,74               | 36,385              |
| $8 + 256$       | 7,42               | 66,97               | 37,195              |
| 4+32+256        | 4,6                | 70,48               | 37,54               |
| $32+128$        | 70,74              | 7,59                | 39,165              |
| $32 + 64$       | 71,37              | 7,34                | 39,355              |
| 4+16+256        | 4,18               | 74,64               | 39,41               |
| $32+64+128$     | 62,28              | 18,9                | 40,59               |
| $2+16+64$       | 1,46               | 87,22               | 44,34               |
| 64+128          | 83,7               | 17,99               | 50,845              |

Para saber se combinando as diferentes direções haveria alguma diferença, primeiramente, repetiu-se o mesmo procedimento para as outras três direções, a fim de encontrar os melhores níveis de cinza para elas e os resultados estão a seguir, na Tabela 24 os melhores resultados para a direção Bottom to Top, enquanto na Tabela 25 estão os piores resultados para a mesma direção. Na Tabela 26 e 27, os melhores e piores resultados respectivamente, para a direção Left To Right. Finalmente, nas Tabelas 28 e 29, os melhores e piores resultados para a direção Right to Left.

| Níveis de Cinza    | Erro Tipo I $(\%)$ | Erro Tipo II (%) | Média dos Erros (%) |
|--------------------|--------------------|------------------|---------------------|
| 2+16+64+128+256    | 14,94              | 23,02            | 18,98               |
| $2+16+256$         | 15,36              | 23,09            | 19,225              |
| 2+16+32+64+128+256 | 14,21              | 24,41            | 19,31               |
| $2+16+32+256$      | 14,42              | 24,23            | 19,325              |
| 2+128+256          | 12,64              | 26,07            | 19,355              |
| $2+64+256$         | 12,64              | 26,1             | 19,37               |
| 2+32+64+128+256    | 14,21              | 24,54            | 19,375              |
| 2+16+32+64+256     | 13,79              | 25,38            | 19,585              |
| 2+16+32+128+256    | 13,79              | 25,39            | 19,59               |
| 2+8+16+128+256     | 15,78              | 25,12            | 20,45               |

Tabela 24. Melhores resultados para a Sucolaridade BTT Janela 1, variando níveis de cinza.

Tabela 25. Piores resultados para a Sucolaridade BTT Janela 1, variando níveis de cinza.

| Níveis de Cinza | Erro Tipo I $(\%)$ | Erro Tipo II $(\%)$ | Média dos Erros (%) |
|-----------------|--------------------|---------------------|---------------------|
| $4 + 256$       | 16,2               | 64,16               | 40,18               |
| $2+8+256$       | 6,17               | 75,55               | 40,86               |
| $16+32+128$     | 44,2               | 40,11               | 42,155              |
| $16+32+64$      | 45,45              | 39,29               | 42,37               |
| $16+32$         | 50,05              | 34,83               | 42,44               |
| 16+32+64+128    | 48,9               | 36,48               | 42,69               |
| $16+128$        | 62,59              | 23,19               | 42,89               |
| $16 + 64$       | 62,49              | 23,35               | 42,92               |
| 16+64+128       | 57,78              | 30,25               | 44,015              |
| 64+128          | 34,48              | 56,19               | 45,335              |

Tabela 26. Melhores resultados para a Sucolaridade LTR Janela 1, variando níveis de cinza.

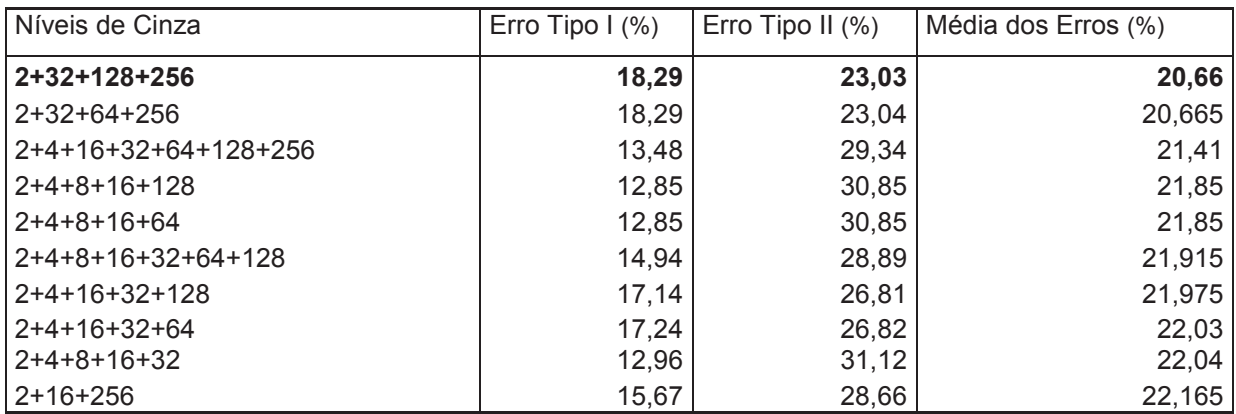

| Níveis de Cinza | Erro Tipo $(%)$ | Erro Tipo II $(\%)$ | Média dos Erros (%) |
|-----------------|-----------------|---------------------|---------------------|
| $16+32+64+128$  | 48,59           | 23,69               | 36,14               |
| 4+256           | 25,5            | 46,85               | 36,175              |
| $16+128$        | 47,44           | 24,95               | 36,195              |
| $16 + 64$       | 47,75           | 25,38               | 36,565              |
| $2+8+16$        | 10,14           | 63,78               | 36,96               |
| $16+64+128$     | 49,63           | 24,78               | 37,205              |
| $8+256$         | 3,66            | 73,62               | 38,64               |
| $32 + 64$       | 59,25           | 21,79               | 40,52               |
| $32+128$        | 54,86           | 29,25               | 42,055              |
| $32+64+128$     | 48,17           | 42,45               | 45,31               |

Tabela 27. Piores resultados para a Sucolaridade LTR Janela 1, variando níveis de cinza.

Tabela 28. Melhores resultados para a Sucolaridade RTL Janela 1, variando níveis de cinza.

| Níveis de Cinza     | Erro Tipo $(%)$ | Erro Tipo II $(%)$ | Média dos Erros (%) |
|---------------------|-----------------|--------------------|---------------------|
| 2+16+256            | 15,78           | 21,53              | 18,655              |
| 2+64+256            | 16,41           | 21,11              | 18,76               |
| 2+128+256           | 16,41           | 21,13              | 18,77               |
| 2+32+256            | 16,41           | 21,25              | 18,83               |
| 2+16+32+64+128+256  | 17,87           | 20,87              | 19,37               |
| 2+4+8+16+64+128+256 | 14              | 25,14              | 19,57               |
| 2+4+8+16+32+64+256  | 14,21           | 24,93              | 19,57               |
| 2+4+8+16+32+128+256 | 14,21           | 24,94              | 19,575              |
| 2+4+8+16+128+256    | 12,54           | 27,06              | 19,8                |
| 2+4+8+16+64+256     | 12,54           | 27,07              | 19,805              |

Tabela 29. Piores resultados para a Sucolaridade RTL Janela 1, variando níveis de cinza.

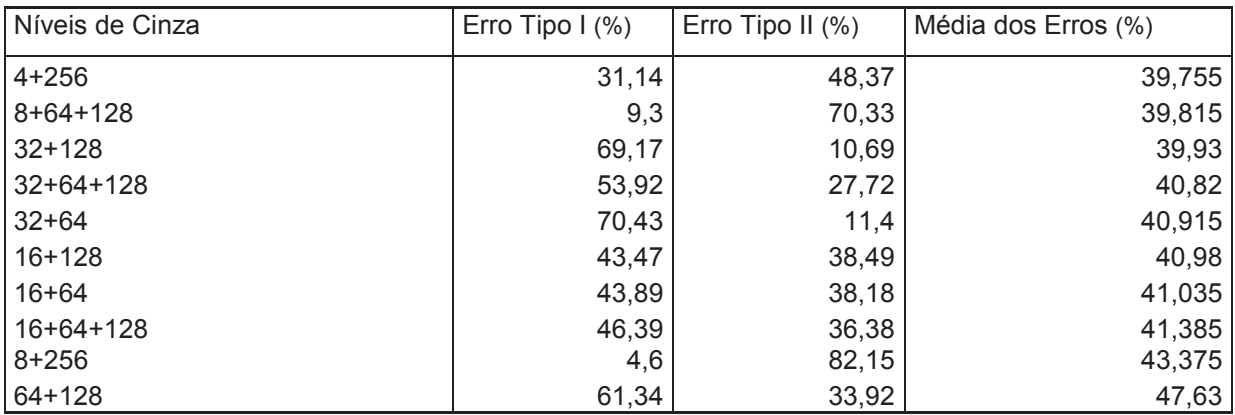

Pode-se notar certa constância entre os resultados. Como por exemplo, o fato de 2, 16 e 256 níveis de cinza normalmente figurando entre os melhores e os níveis intermediários 32 e 64 normalmente figurando entre os piores.

Definindo as melhores combinações como:

Direção Top to Bottom (TTB): 2, 4, 16 e 256 níveis de cinza;

Direção Bottom to Top (BTT): 2, 16, 64, 128 e 256 níveis de cinza;

Direção Left to Right (LTR): 2, 32, 128 e 256 níveis de cinza; Direção Right to Left (RTL): 2, 16 e 256 níveis de cinza. E o resultado das combinações entre elas está na Tabela 30.

| Níveis de Cinza   | Erro Tipo $1$ (%) | Erro Tipo II $(\%)$ | Média dos Erros (%) |
|-------------------|-------------------|---------------------|---------------------|
| $TTB + BTT$       | 13,38             | 34,19               | 23,785              |
| <b>TTB + LTR</b>  | 15,21             | 19,53               | 17,37               |
| <b>TTB + RTL</b>  | 15,15             | 37,02               | 26,085              |
| BTT + LTR         | 16,82             | 25,09               | 20,955              |
| $BTT + RTL$       | 11,08             | 33,33               | 22,205              |
| LTR + RTL         | 17,04             | 23,74               | 20,39               |
| TTB + BTT + LTR   | 10,45             | 35,43               | 22,94               |
| TTB + LTR + RTL   | 16,51             | 28,08               | 22,295              |
| TTB + BTT + RTL   | 20,79             | 27,04               | 23,915              |
| $BTT + LTR + RTL$ | 9,09              | 38,36               | 23,725              |

Tabela 30. Resultados para a combinação das direções da Sucolaridade Janela 1.

Concluindo, o melhor resultado é apenas com a direção Top to Bottom. Notase também que a Sucolaridade, isoladamente, foi a pior característica fractal. O que se explica pelo fato de que ao compactar o manuscrito não sobram espaços por onde o líquido possa fluir. Assim, a diferença se limita ao contorno superior, inferior ou lateral do manuscrito, dependendo da direção que se escolha. Além de que a maior quantidade de espaços por onde um líquido poderia fluir normalmente se concentra na parte de cima da imagem, explicando assim o por quê de a direção TtB ser a melhor.

5.5 Experimentos combinando características

Para os testes combinando as características, foi utilizada a seguinte configuração:

Dimensão Fractal (DF): 4 e 256 níveis de cinza

Lacunaridade (Lac): Todos os níveis de cinza, com janelas de tamanho 3 e

11.

Sucolaridade (Suc): 1, 4, 8 e 256 níveis de cinza, com direção Top to Bottom. Os resultados estão, a seguir, na Tabela 31.

| Algoritmos                     | Erro Tipo $(%)$ | Erro Tipo II $(\%)$ | Média dos Erros (%) |
|--------------------------------|-----------------|---------------------|---------------------|
| DF + Lac Janela 3              | 11,81           | 8,78                | 10,295              |
| DF + Lac Janela 11             | 16,17           | 18,95               | 17,56               |
| $DF + Suc$                     | 11,08           | 15,44               | 13,26               |
| Lac Janela 3 + Suc             | 16,2            | 16,47               | 16,335              |
| Lac Janela 11 + Suc            | 14,32           | 22,38               | 18,35               |
| DF + Lac Janela 11 + Suc       | 5,54            | 15,88               | 10,71               |
| l DF + Lac Janela 3 + Suc      | 15,26           | 9,01                | 12,135              |
| l DF + Lac Janela 3 e 11 + Suc | 8,15            | 9,57                | 8,86                |

Tabela 31. Combinando Algoritmos.

Com esses resultados fica claro a superioridade da dimensão fractal como característica com relação à sucolaridade e à lacunaridade. Sozinha, ela conseguiu resultados próximos e em alguns casos melhores do que combinado às outras características. Lembrando que num vetor de apenas duas características: 4 e 256 níveis de cinza. Estes resultados também ressaltam a importância de se ter características mutuamente independentes, ou seja, que olham de maneiras diferentes para o conjunto de dados. Por exemplo, podemos notar que combinando as características com a Lacunaridade de Janela 3 o Erro Tipo II é sempre menor, enquanto que combinando com a Lacunaridade de Janela 11 o Erro Tipo I é sempre menor. Finalmente, quando as duas janelas são combinadas, as duas medidas de erro caem, levando ao melhor resultado.

5.6 Experimentos combinando Fractais com Matriz de Co-Ocorrência e Inclinação Axial

Para combinar os resultados da abordagem fractal com a matriz de coocorrência, utilizou-se a característica da Entropia, que individualmente apresentou o melhor resultado. Juntamente, também se utilizou o cálculo da Inclinação Axial. Para os testes, foi utilizada a seguinte configuração:

Dimensão Fractal (DF): 4 e 256 níveis de cinza

Lacunaridade (Lac): Todos os níveis de cinza, com janelas de tamanho 3 e 11.

Sucolaridade (Suc): 1, 4, 8 e 256 níveis de cinza, com direção Top to Bottom. Entropia (Ent): 2 níveis de cinza combinando quatro direções  $\theta = 0^{\circ}$ , 45°, 90° e 135° e cinco distâncias d=1, 2, 3, 4, 5.

Inclinação Axial (IA): Elemento estruturante k = 5 e ângulos de inclinação iguais a: 0°, 11°, 23°, 34°, 45°, 56°, 68°, 79°, 90°, 102°, 113°, 124°, 135°, 146°, 158°, 169°e 180°. Seguem os resultados na Tabela 32.

| Algoritmos                  | Erro Tipo $\frac{1}{2}$ | Erro Tipo II (%) | Média dos Erros (%) |
|-----------------------------|-------------------------|------------------|---------------------|
| IA                          | 16,72                   | 7,46             | 12,09               |
| Ent                         | 19,06                   | 7,48             | 13,27               |
| $IA + DF$                   | 10,87                   | 4,62             | 7,745               |
| $IA + DF + Ent$             | 15,05                   | 4,43             | 9,74                |
| $IA + Ent$                  | 17,45                   | 2,06             | 9,755               |
| $DF + Lac + IA$             | 9,3                     | 5,05             | 7,175               |
| $DF + Suc + Lac + IA$       | 10,24                   | 5,23             | 7,735               |
| $DF + Suc + Lac + IA + Ent$ | 7,94                    | 2,29             | 5,115               |
| $DF + Suc + IA$             | 11,18                   | 3,96             | 7,57                |
| $DF + Ent$                  | 12,23                   | 3,23             | 7,73                |
| DF + Suc + Lac + Ent        | 4,39                    | 4,02             | 4,205               |

Tabela 32. Combinando Algoritmos.

5.7 Experimentos Variando Referências e Treinamento

Todos os testes anteriores foram realizados com 50 autores no treinamento e 115 no teste e 5 referências por autor no treinamento e no teste, seguindo o procedimento realizado em **[HANUSIAK, 2010]**.

Neste ponto, a fim de utilizar a base IAM em toda a sua extensão, dividiu-se a base IAM na mesma proporção em que [**HANUSIAK**, 2010] dividiu a base da PUC. Assim, utilizou-se 240 autores para teste e quatro conjuntos de treinamento: 50, 100, 205 e 410 autores.

Para extrair as características utilizou-se a Dimensão Fractal e a Entropia. Mantendo o número de referências constante, os resultados são apresentados, a seguir, na Tabela 33.

| Número de Autores no Treinamento   Erro Tipo I (%) |      | Erro Tipo II $(\%)$ | Média dos Erros (%) |
|----------------------------------------------------|------|---------------------|---------------------|
| 50                                                 | 3,12 | 4,58                | 3,85                |
| 100                                                | 3,96 | 2,5                 | 3,23                |
| 205                                                | 4,17 | 3,33                | 3,75                |
| 410                                                | 4,58 | 2,08                | 3,33                |

Tabela 33. Variando número de autores no treinamento.

Em seguida, variou-se também o número de referências no treinamento e no teste e os resultados estão na Tabela 34.
| Número de Autores | Número de<br>Referências |       | Erro Tipo I $(\%)$ Erro Tipo II $(\%)$ | Média dos Erros (%) |
|-------------------|--------------------------|-------|----------------------------------------|---------------------|
| 50                | 3                        | 5     | 25,42                                  | 15,21               |
|                   | 5                        | 3,12  | 4,58                                   | 3,85                |
|                   | 7                        | 1,81  | 5,42                                   | 3,615               |
|                   | 9                        | 3,75  | 5                                      | 3,75                |
| 100               | 3                        | 7,5   | 3,33                                   | 5,415               |
|                   | 5                        | 3,96  | 2,5                                    | 3,23                |
|                   | 7                        | 3,19  | 3,33                                   | 3,26                |
|                   | 9                        | 1,15  | 4,17                                   | 2,66                |
| 205               | 3                        | 8,75  | 3,75                                   | 6,25                |
|                   | 5                        | 4,17  | 3,33                                   | 3,75                |
|                   | 7                        | 1,81  | 4,17                                   | 2,99                |
|                   | 9                        | 0,83  | 5                                      | 2,915               |
| 410               | 3                        | 11,25 | 0,83                                   | 6,04                |
|                   | 5                        | 4,58  | 2,08                                   | 3,33                |
|                   | $\overline{7}$           | 1,25  | 3,33                                   | 2,29                |
|                   | 9                        | 1,46  | 4,17                                   | 2,815               |

Tabela 34. Variando número de autores no treinamento e referências no treinamento e teste.

Nota-se que apesar do melhor resultado ser com 7 referências, com 9 o método precisa de uma quantidade de autores no treinamento bem menor. Inclusive, ao passar esse valor a taxa de erro sobre, indicando um sobre treinamento. Por outro lado, com 3 referências o método não consegue treinar bem, apresentando as maiores taxas de erro.

## 5.8 Experimentos com Identificação

Os últimos testes são referentes à identificação de autoria. Apenas a melhor configuração foi utilizada e novamente foram utilizados 240 autores para teste e quatro conjuntos de treinamento: 50, 100, 205 e 410 autores. O número de referências também foi variando em 3, 5, 7 e 9 referências.

No teste de identificação não temos Erro Tipo I e Erro Tipo II, apenas a indicação de que se o autor foi corretamente identificado ou não. Por outro lado, nesse tipo de teste é comum indicar uma lista de autores cuja escrita é similar à do documento questionado. Essa lista pode variar de tamanho e os resultados são então, apresentados como desempenho na lista. Se o autor correto está na lista, o sistema identificou corretamente o autor. No nosso caso, trabalhamos com listas de 4 tamanhos: 1, 3, 5 e 10.

Nesses resultados pode-se notar como o problema da identificação é muito

mais complexo, com as taxas de erro no Top 1, sendo muito maiores do que na Verificação de Autoria. Por outro lado, percebe-se também que o sistema está sempre próximo da resposta correta. Já no Top 3, o índice de erro cai significativamente em relação ao Top 1, culminando com 100% de acerto no Top 10, utilizando todos os autores disponíveis para treinamento e o número máximo de referências. Os detalhes podem ser vistos na Tabela 35.

| Número de Autores | Número         | $de$ Top 1 | Top 3     | Top 5     | Top 10    |
|-------------------|----------------|------------|-----------|-----------|-----------|
|                   | Referências    | % de erro  | % de erro | % de erro | % de erro |
| 50                | 3              | 97,08      | 93,75     | 85,83     | 74,58     |
|                   | 5              | 62,08      | 33,75     | 21,25     | 10        |
|                   |                | 61,25      | 28,33     | 18,33     | 8,75      |
|                   | 9              | 39,17      | 15,83     | 9,17      | 3,33      |
| 100               | 3              | 52,5       | 27,92     | 20,42     | 11,25     |
|                   | 5              | 38,75      | 17,5      | 11,25     | 5,83      |
|                   | 7              | 37,92      | 17,92     | 10,42     | 4,58      |
|                   | 9              | 34,58      | 14,17     | 5,83      | 2,92      |
| 205               | 3              | 40,83      | 23,33     | 16,25     | 7,92      |
|                   | 5              | 30,83      | 11,67     | 6,25      | 2,08      |
|                   | 7              | 38,33      | 15,83     | 10,42     | 4,58      |
|                   | 9              | 37,92      | 15        | 5,42      | 2,5       |
| 410               | 3              | 38,33      | 22,08     | 12,5      | 5,83      |
|                   | 5              | 29,58      | 12,08     | 6,67      | 2,08      |
|                   | $\overline{7}$ | 33,75      | 13,75     | 7,5       | 2,92      |
|                   | 9              | 23,75      | 6,67      | 3,75      | 0         |

Tabela 35. Teste de Identificação variando número de autores no treinamento e referências no treinamento e teste.

O mesmo teste foi então repetido, trocando o método de fusão pela Mediana, não houve melhora dos resultados na maior parte dos casos. Os resultados estão na Tabela 36.

| Número de Autores | Número de   | Top 1     | Top 3     | Top 5     | Top 10    |
|-------------------|-------------|-----------|-----------|-----------|-----------|
|                   | Referências | % de erro | % de erro | % de erro | % de erro |
| 50                | 3           | 98,33     | 96,25     | 93,33     | 82,5      |
|                   | 5           | 75,42     | 49,17     | 36,25     | 18,75     |
|                   |             | 82,92     | 55        | 41,25     | 19,58     |
|                   | 9           | 40        | 18,33     | 12,5      | 6,25      |
| 100               | 3           | 77,08     | 48,75     | 36,25     | 23,33     |
|                   | 5           | 45,83     | 22,08     | 13,75     | 9,17      |
|                   |             | 38,33     | 12,5      | 8,75      | 4,58      |
|                   | 9           | 38,33     | 13,33     | 8,33      | 3,33      |
| 205               | 3           | 61,25     | 38,33     | 28,75     | 21,25     |
|                   | 5           | 37,5      | 15,83     | 10,42     | 7,08      |
|                   |             | 45        | 16,25     | 8,33      | 4,17      |
|                   | 9           | 41,25     | 18,33     | 9,58      | 3,33      |
| 410               | 3           | 60,42     | 40        | 29,17     | 18,33     |
|                   | 5           | 37,08     | 16,67     | 12,08     | 6,67      |
|                   |             | 38,75     | 15        | 7,5       | 3,33      |
|                   | 9           | 21,67     | 7,92      | 4,58      | 1,67      |

Tabela 36. Teste de Identificação variando número de autores no treinamento e referências no treinamento e teste, utilizando fusão pela Mediana.

Hanusiak [**HANUSIAK, 2010]** havia mostrado que a soma era o melhor método de fusão para o método utilizado. Mas, ela não havia considerado a mediana, ver tabela 37. Na tabela 36 acima, percebe-se que a soma continua sendo a melhor escolha para o método proposto.

Tabela 37. Resultados obtidos pela fusão dos resultados obtidos pelos 6 diferentes descritores. **[HANUSIAK, 2010]**

| Descritor                                              | Média dos Erros (%) |      |        |        |       |  |
|--------------------------------------------------------|---------------------|------|--------|--------|-------|--|
|                                                        | Voto                | Soma | Máximo | Mínimo | Média |  |
| Homogeneidade + variância inversa +<br>dissimilaridade | 6,43                | 5,91 | 10,61  | 10,61  | 8     |  |
|                                                        |                     |      |        |        |       |  |
| 2°. momento angular + entropia +<br>energia            | 5,47                | 5,30 | 10.95  | 10,95  | 7,56  |  |
| 2° momento angular + entropia +<br>dissimilaridade     | 5,21                | 4,60 | 11,22  | 11,22  | 8,34  |  |
| 2° momento angular + entropia +<br>variância inversa   | 5,21                | 4,60 | 11,22  | 11,22  | 8,34  |  |

## 5.7 Comentários Finais

Com esses resultados, podemos perceber que as características fractais, apesar de isoladamente não serem capazes de fornecer bons resultados, são independentes. E quando combinadas apresentam resultados bem melhores. Também são independentes com relação à Inclinação Axial e aos Descritores de Haralick, já que se mostraram ótimos complementos para essas características também.

## **6 CONCLUSÕES**

Este trabalho apresentou uma abordagem para verificação e identificação de manuscritos de conteúdo estático, com base em características fractais. Para a verificação, foram utilizadas apenas duas classes, autoria e não autoria. Enquanto que para a identificação foram usadas n classes, uma para cada autor. As etapas do processo foram detalhadas: aquisição da base, pré-tratamento, extração de características, produção do modelo pelo cálculo da distância euclidiana e decisão. De acordo com experimentos realizados com intenção de obter validações estatísticas, foi possível concluir:

- · O objetivo principal de trazer resultados com alta taxa de precisão foi obtido para o método proposto de verificação automática de autoria de manuscritos com média de erro em torno de 2%.
- · O objetivo principal de trazer resultados com alta taxa de precisão foi parcialmente obtido para o método proposto de identificação automática de autoria de manuscritos sem erros para o Top 10, enquanto no Top 1 ainda há espaço para melhoria, com média de erro em torno de 20 a 30%.
- · Os resultados obtidos são comparáveis aos obtidos por outros autores que utilizaram a textura como abordagem, dentro dos parâmetros de comparação possíveis. Sendo até melhores do que alguns para a verificação. Enquanto que para a identificação ainda está distante dos resultados de outros autores.
- · Através dos testes com diferentes níveis de cinza, é possível concluir que a dimensão fractal é mais bem caracterizada quando se utiliza 4 e 256 níveis de cinza. Combinando uma visão detalhada com uma visão mais geral do manuscrito. Como a dimensão fractal é uma visão da ocupação do espaço, obtemos os melhores resultados quando analisamos o espaço ocupado em todos os detalhes combinando com uma ideia geral dos mesmos.
- · Também, que a Lacunaridade trabalha extraindo informações das imagens em todas as quantidades de níveis de cinza. Com os melhores resultados sendo obtido apenas quando os oito níveis de

cinza são considerados.

· E que a Sucolaridade, trabalha melhor com imagens em níveis de cinza intermediários. Ou seja, com uma quantidade média de detalhes. Como a Sucolaridade representa uma medida de fluidez da imagem, quando retira-se todos os detalhes permite-se que o sistema seja capaz de trabalhar as variações interpessoais do autor. Mas, também não pode-se usar uma visão completamente geral para não misturar similaridades intrapessoais.

Como proposta para trabalhos futuros encontra-se a inclusão de outros descritores que permitem a extração de características de textura, tais como as Wavelets e Filtros de Gabor, utilizando tanto a base PUC, como a base IAM, gerada com ausência dos espaços em brancos. Também, considera-se a possibilidade de utilizar um seletor de características para melhorar os resultados ainda com as características fractais. O objetivo é melhorar o processo de separação entre as classes autoria e não autoria no caso da verificação e da separação entre as n classes no caso da identificação.

## **7 REFERÊNCIAS**

.

**[AL-DMOUR, 2007]** Al-Dmour, A.; Zitar, R. A.; *Arabic writer identification based on hybrid spectral-statistical measures*, Journal of Experimental & Theoretical Artificial Intelligence, Volume 19, Number 4, December , 307-332p., (2007).

**[BARANOSKI, 2005]** BARANOSKI, F. L.; *Verificação da autoria em documentos manuscritos usando SVM.* Dissertação de Mestrado, Pontifícia Universidade Católica do Paraná, 2005.

**[BERN, 2011]** Universidade de Bern; Instituto de Ciência da Computação e Matemática Aplicada, http://www.iam.unibe.ch/en, Acessado em 21 de Fevereiro de 2011.

**[BULACU, 2007]** Bulacu, M. Schomaker, L.;. *Text-independent writer identification and verification using textural and allographic features.* IEEE Transactions on Pattern Analysis and Machine Intelligence, 2007, 29(4):701–717.

**[BUSH, 2005]** BUSH, A.; BOLES, W.; SRIDHARAN, S.; *Texture for Script Identification*, IEEE Transations on Pattern Analysis and Machine Intelligence, Vol. 27, no. 11, 2005, 1721-1732p.

**[CONCI, 2004]** Conci, A.; Fernandes, J.; *A Lacunaridade na Caracterização Espacial de Padrões*, Anais do 3o Congresso Temático de Dinâmica e Controle da SBMAC, 2004, 1432-1442p.

**[FACON, 1996]** Facon, J; *Morfologia Matemática: Teoria e Exemplos,* 1996 Editora Universitária Champagnat, Curitiba, 304 p.

**[GLEICK, 1999]** Gleick, J; *Caos: a criação de uma nova ciência*, 1999, Editora Campus, Rio de Janeiro, 310 p.

**[HANUSIAK, 2010]** HANUSIAK, R. K.; *Identificação de Autoria de* 

79

*Manuscritos com base em Atributos Genéticos e Genéricos da Escrita*. Tese de Mestrado, Pontifícia Universidade Católica do Paraná, Brasil, 2010, 114 p.

**[HERTEL, 2003]** C. Hertel and H. Bunke. *A set of novel features for writer identification*. In J. Kittler and M. Nixon, editors, Audio-and Video-Based Biometric Person Authentication, pages 679–687, 2003.

**[HUBER & HEADRICK]** HUBER, R. A.; HEADRICK, A. M.; *Handwriting Identification: Facts and Fundamentals.* CRC Press LLC, New York, United States.

**[IMDAD, 2007]** IMDAD, A.; BRES, S.; EGLIN, V.; *Writer Identification using Steered Hermite Features and SVM*. (ICDAR 2007), 23-26 September 2007, Curitiba, Paraná, Brazil, 839-843p.

**[IRFANVIEW, 2010]** IrfanView; Freeware Graphic Viewer, http://www.irfanview.com, acessado em 6 de Junho de 2010.

**[JIANGSHENG, 2002]** JIANGSHENG, Y. *Method of k-nearest neighbors.* Institute of Computational Linguistics, Peking University, China, 2002.

**[JUSTINO, 2001]** JUSTINO, E. J. R.; *O Grafismo e os Modelos Escondidos de Markov na Verificação Automática de Assinaturas.* Tese de Doutorado, Pontifícia Universidade Católica do Paraná, Brasil, 2001.

**[JUSTINO, 2002]** JUSTINO, E. J. R.; *A análise de documentos questionados.* Produção Bibliográfica de Cunho Técnico para obtenção de grau de Professor Titular. Pontifícia Universidade Católica do Paraná, Brasil, 2002.

**[KANUNGO, 2002]** Kanungo, T et al; *An Efficient k-Means Clustering Algorithm: Analysis and Implementation.* IEEE Transactions on Pattern Analysis and Intelligence, vol. 24, no. 7, 2002, 881-892p.

**[KINSNER, 2005]** Kinsner, W; *A Unified Approach to Fractal Dimensions*, CognitiveInformatics, 2005. (ICCI 2005), 58-72 p.

**[MANDELBROT, 1977]**. Mandelbrot, Benoit B.; *The Fractal Geometery of Nature*, W. H. Freeman, 1977.

**[MARTI, 1999]** Marti, u.; Bunke, H. *A full English sentence database for offline handwriting recognition,* In Proc. of the 5th Int. Conf. on Document Analysis and Recognition, 1999, 705-708p.

**[MARTI, 2001]** Marti, U., Messerli, R. Bunke, H. *Writer identification using text line based features,* In 8th International Conference on Document Analysis and Recognition, 2001, 101–105p.

**[MELO, 2007]** Melo, R.; *Using Fractal Characteristics such as Fractal Dimension,Lacunarity and Succolarity to Characterize Texture Patterns on Images*  Tese de Mestrado, Universidade Federal Fluminense, Brasil, 2010, 115 p.

**[NUNES, 2001]** Nunes, É. O. e Conci, A.; *Técnicas de Descrição Regional Baseada em Textura*, Anais do DINCON 2003, São José dos Campos, Brasil, 2003, 29 p.

**[PNG, 2011]** PNG; Portable Network Graphics, http://www.libpng.org/pub/png/, acessado em 11 de Março de 2011.

**[RADHAKRISHNAN, 2004]** Radhakrishnan, P; *Estimation of fractal dimension through morphological decomposition*, Chaos, Solutions & Fractals, Volume 21, Issue 3, July 2004, 563-572 p.

**[SAID, 1998]** Said, H. E. S.; Peake, G. S.; Tan, T. N.; Baker, K. D**.** *Writer Identification from Non-uniformly Skewed Handwriting Images.* Department of Computer Science, University of Reading, UK, 1998.

**[SAMARABANDU, 1993]** Samarabandu, J. et al; *Analysis of Bone X-Rays Using Morphological Fractals*, IEEE Transactions on Medical Imaging, Volume 12, Number 3, September, 1993, 466-470 p.

**[SANTOS, 2004]** SANTOS, C. R.; *Análise de assinaturas manuscritas baseada nos princípios da grafoscopia*. Tese de Mestrado, Pontifícia Universidade Católica do Paraná, Brasil, 2004, 148 p.

 **[SARIYANNI, 2001]** Sariyanni, C. –P A. et al; *A fractal analysis CT liver images for the discrimination of hepatic lesions: a comparative study*, 2001 Proceedings of the 23<sup>rd</sup> Annual EMBS International Conference, Istanbul, Turkey, 2001, 1557-1560 p.

**[SCHLAPBACH, 2005]** Schlapbach, A. Kilcherr, V. and Bunke, H.; *Improving Writer Identification by Means of Feature Selection and Extraction.* Proceedings of the 2005 Eight International Conference on Document Analysis and Recognition, 2005, 5p.

**[SCHLAPBACH, 2006]** Schlapbach, A. and Bunke, H.; *Off-Line Writer Verification: A Comparison of a Hidden Markov Model (HMM) and a Gaussian Mixture Model (GMM) Based System.* Proceedings of the Tenth International Workshop on Frontiers in Handwriting Recognition, 2006, 6p.

**[SERRA, 1982]** Serra, J.; *Image Analysis and Mathematical Morphology*, Vol 1, Academic Press, 1982.

**[SHEN, 2002]** Shen, C., Ruan, X., Mao, T.; *Writer identification using Gabor Wavelet,* Intelligent Control and Automation**,** 2002. Proceedings of the 4th World Congress on Volume 3, 10-14 June 2002 Page(s):2061 - 2064 vol.3.

**[SIDDIQI, 2010]** Siddiqi, I., Vincent, N; *Text Independent Writer Recognition Using Redundant Writing Patterns with Contour-Based Orientation and Curvature Features*. Pattern Recognition, 43:3853–3865, 2010